FUNCTION COMPOSITION TOOL

# **FUNCTION COMPOSITION** TOOL

By

albert Henry Tyson B-Sc-Company and the set of the set of the set of the set of the set of the set of the set of the set of the set of the set of the set of the set of the set of the set of the set of the set of the set of

A Thesis

Submitted to the School of Graduate Studies

in partial fulllment of the requirements

for the degree of

Master of Engineering

McMaster University

c Copyright by Albert Henry Tyson, August 1998)

 $\begin{aligned} \text{MASTER OF ENGINEERING(1997)} \qquad \qquad \text{McMaster University} \end{aligned}$ (Computer) Hamilton, Ontario

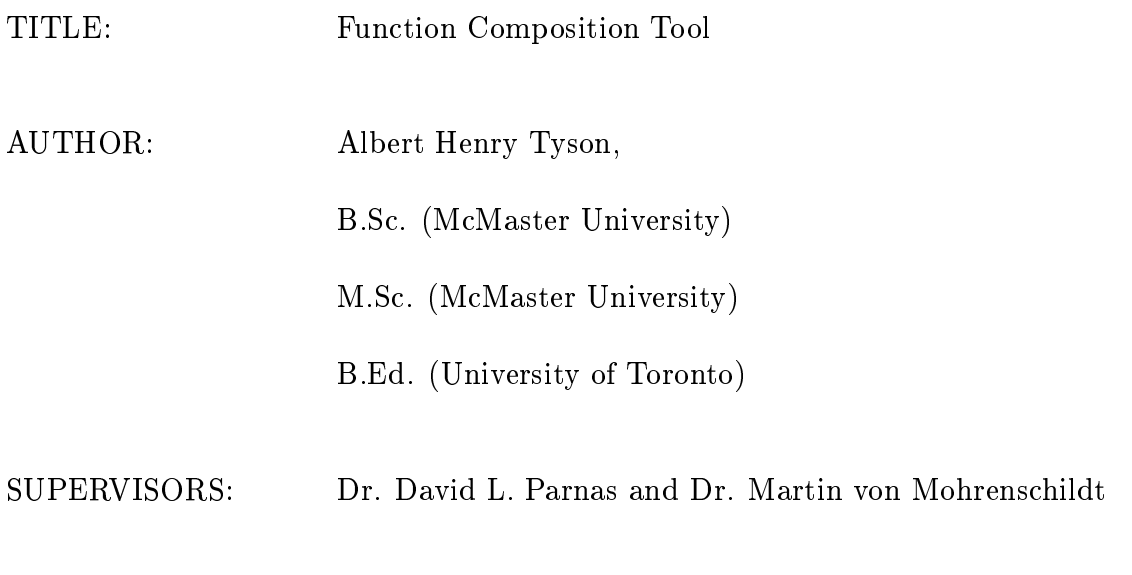

NUMBER OF PAGES x

## Abstract

Experience has shown that the issue of software documentation cannot be ignored if safety  $\mathbf{u}$ shows the easy to manipulate are also tables are an interesting are as the manipulate  $\rho$ software through the use of mathematical tabular notation- The need has been expressed for a tool to automatically generate the mathematical composition of two function tables, which would document the sequential execution of two programs. The Function Composition Tool is a prototype toward this end- The tool is based on existing algorithms using normal function tables, and their extensions to vector function tables- This work involves the design and implementation of the software-Supporting software enables the execution of test suites on the tool-

## Acknowledgements

I would like to express my appreciation for the efforts and advice of my supervisors Dr- David L- Parnas and Dr- Martin von Mohrenschildt and those of , and defense committed Dr-Campaign and Dr-Campaign Dr-Campaign Dr-Campaign Dr-Campaign Dr-Campaign Dr-Campaign

I would like to thank Dr-Martin Von Mohrenschildt for his help with the flex and yacc unix facilities used in the Maple to TTS translator.

I would like to thank Dennis Peters for his helpful comments and Ruth Abraham for integrating the code into the TTS-

To my family a special thanks for the innite patience of my wife Selena the support of my Father, and the courage and confidence to continue through the memory of my Mother.

This work was funded by the Telecommunications Research Institute of Ontario (TRIO), the Natural Sciences and Engineering Research Council (NSERC), and Bell Canada.

## **Contents**

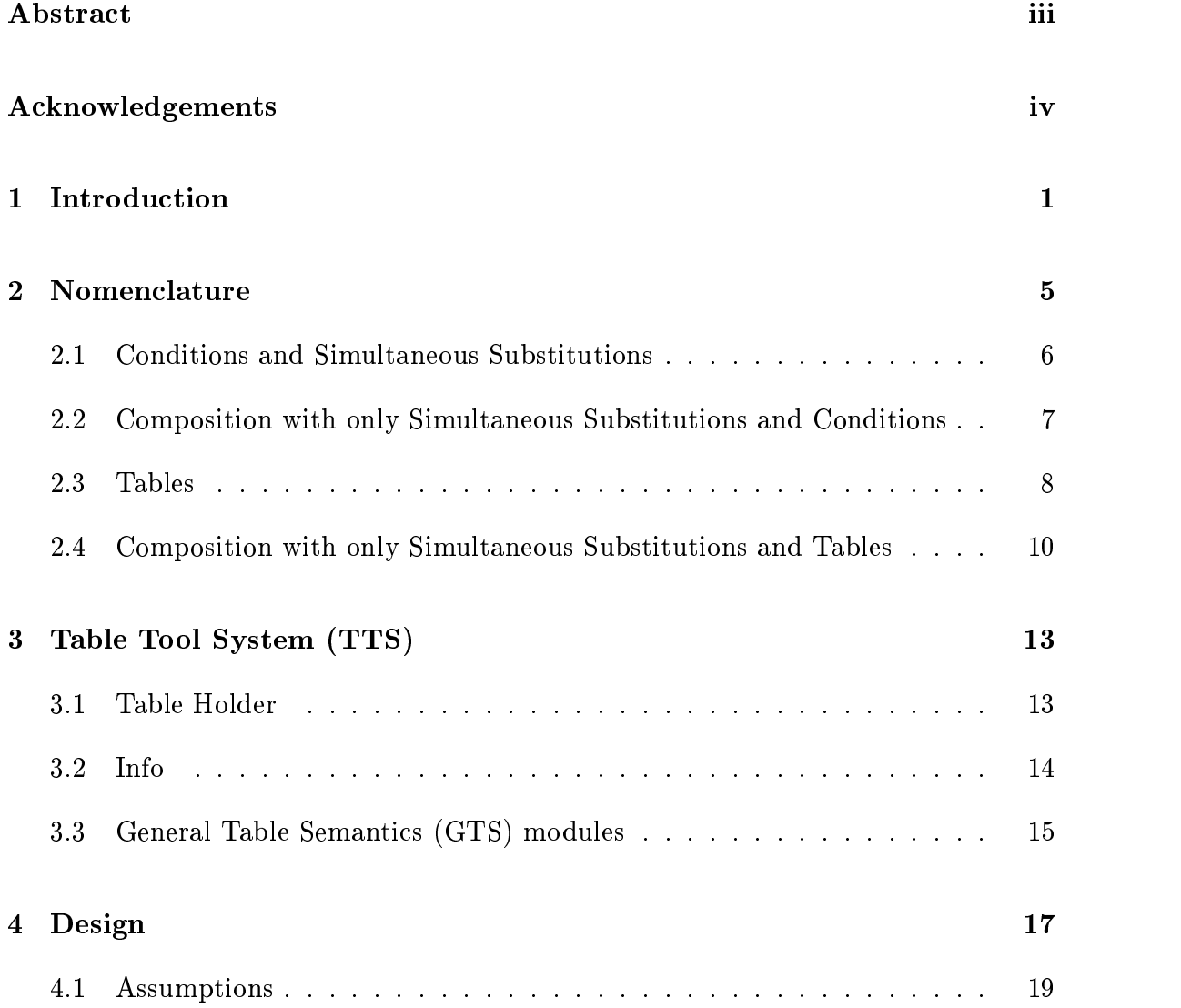

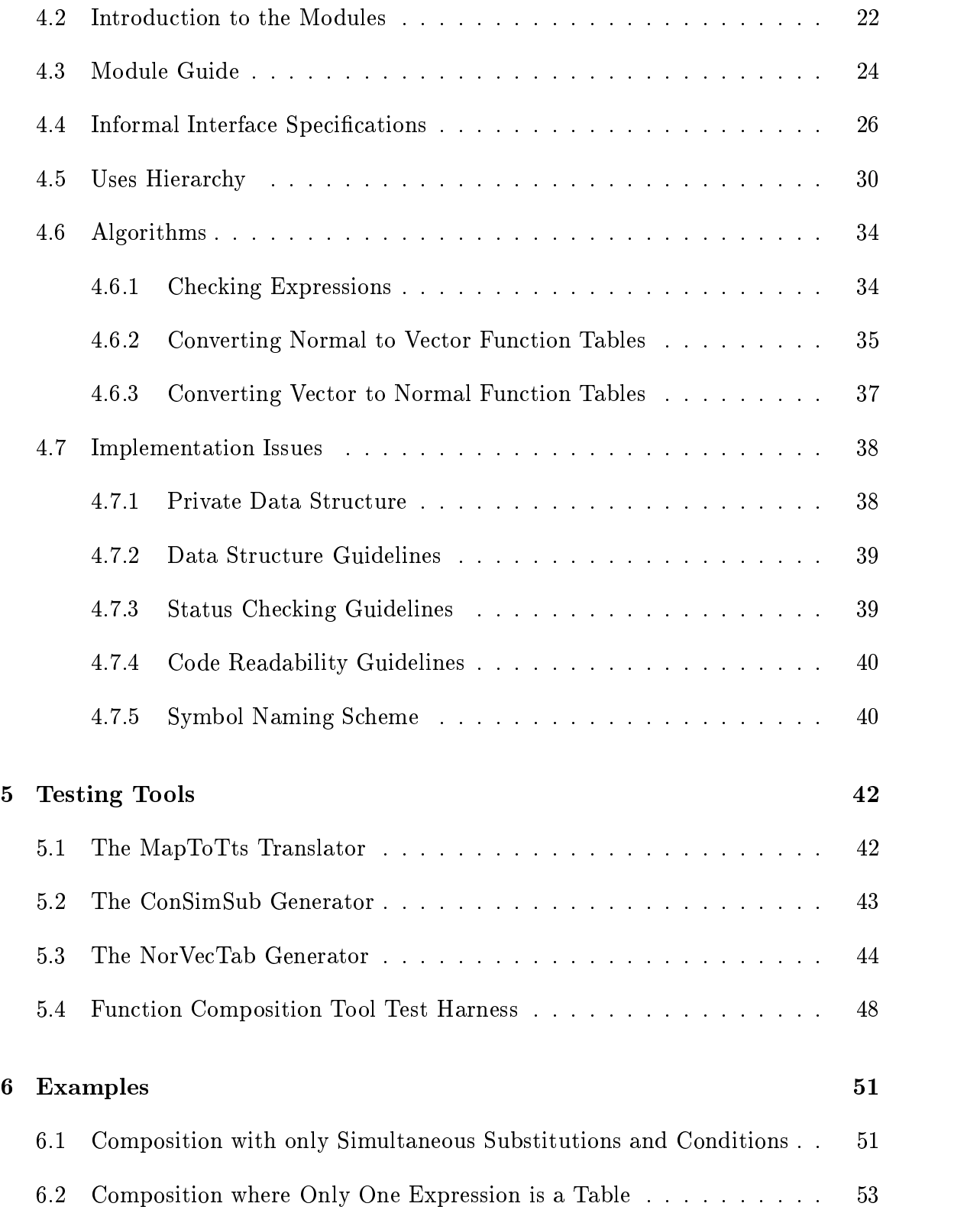

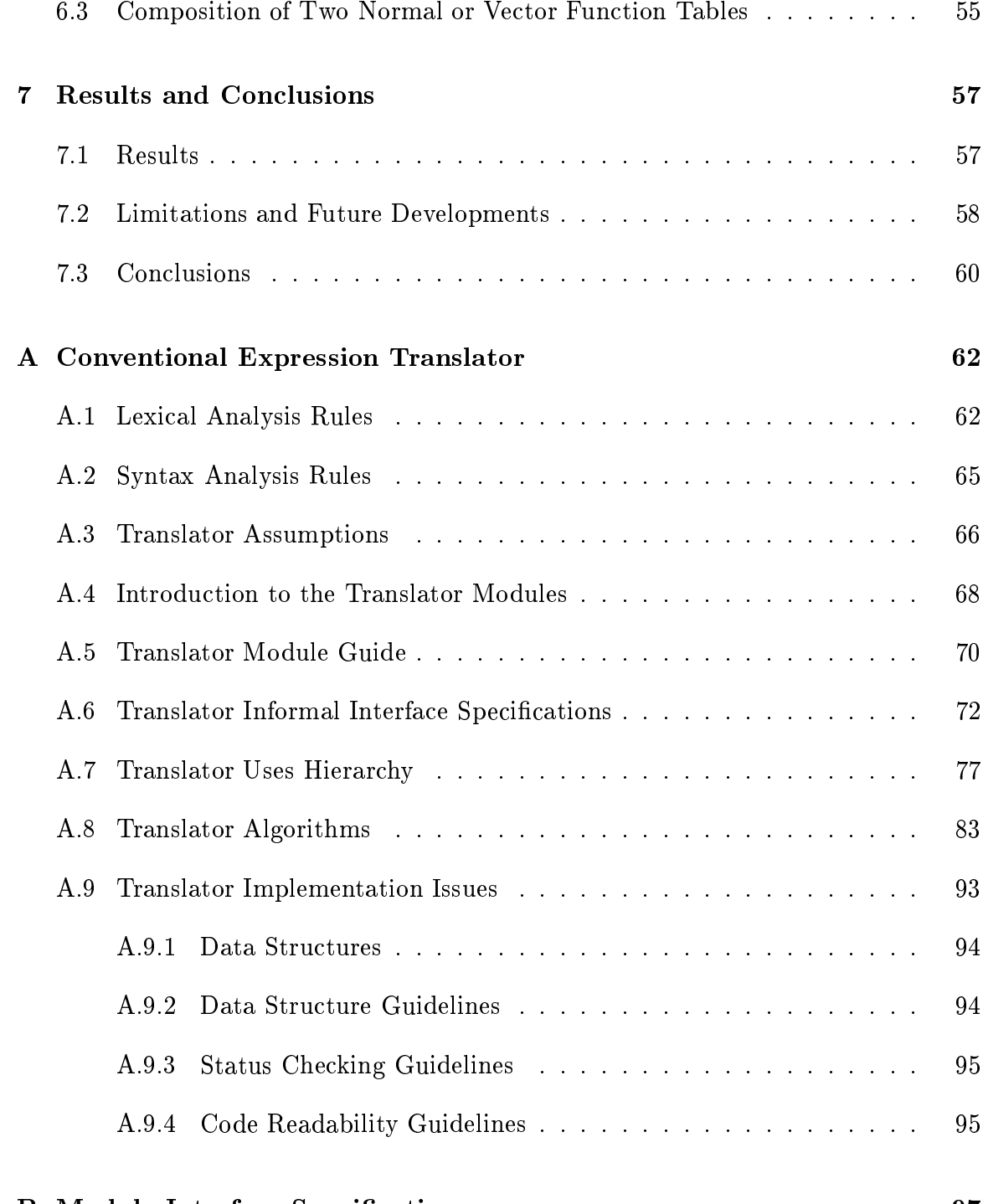

## vii

B Module Interface Speci cations

# List of Figures

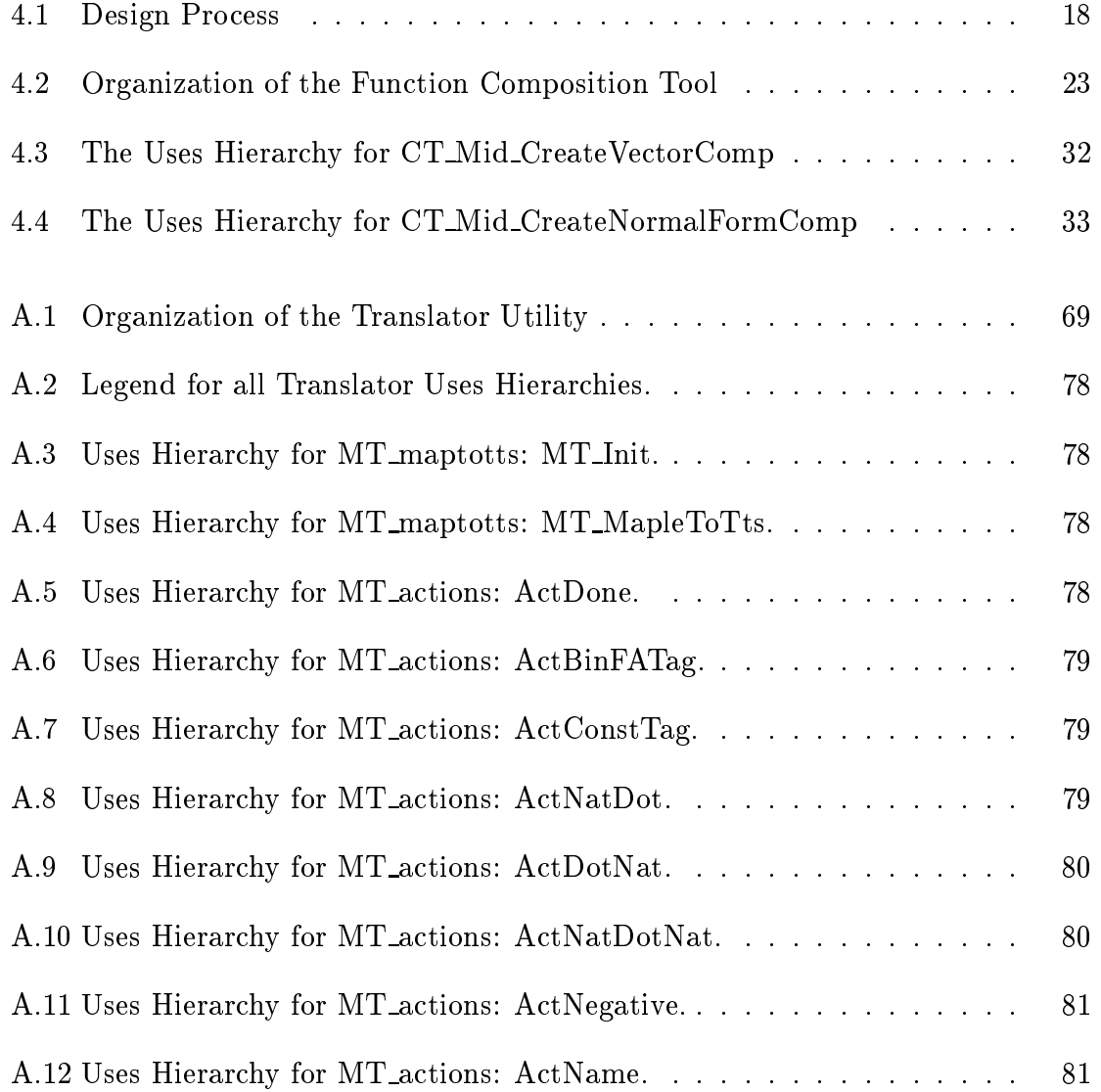

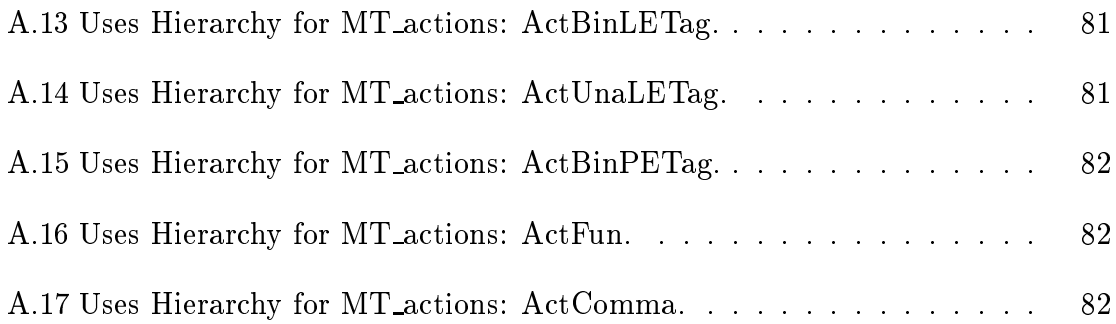

## List of Tables

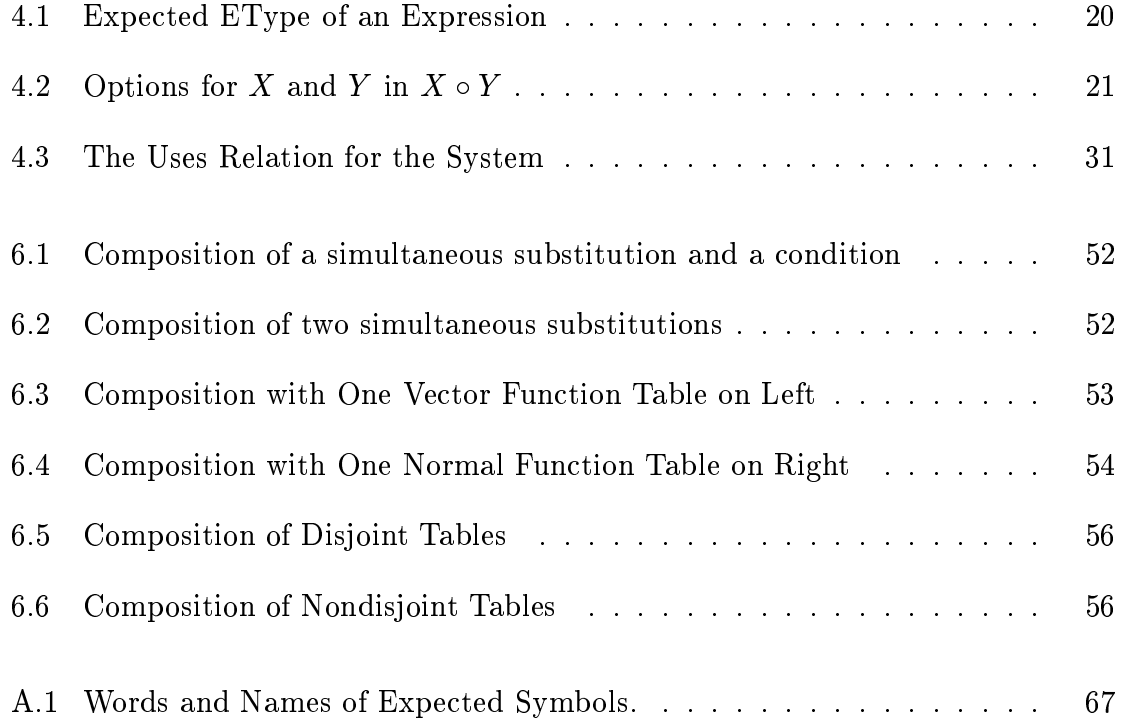

## Chapter 1

## Introduction

In the execution  $\begin{bmatrix} 1 \end{bmatrix}$  of a terminating program, the content of certain memory locations, which are commonly referred to as program variables, is changed between the start and end of execution- One execution of a program can be thought of as an ordered pair, where the first component is the "before values" of all program variables, and the second component is the "after values" of the same. Thus a program can be represented by a set of ordered pairs- Since a mathematical relation is quite generally defined to be a set of ordered pairs, a relation can represent a program- The use of relations is an important concept in computer science, as evident from the references  $[2]$  and  $[3]$ .

If A and B are programs, suppose  $F_A$  and  $F_B$  are the relations that represent the computer languages provide facility for computer  $\mu$  and  $\mu$  and  $\mu$  and  $\mu$  and  $\mu$  and  $\mu$ program,  $A$ ;  $B$ , which is the program equivalent to program  $A$ , immediately followed by program B- Considering the collection of all program variables between A and B each program may use some but not necessarily all variables- Those variables not used are not changed, but may be included without loss of generality in the relation describing each program- The new program will use all the program variables and is represented by the relation  $F_A \circ F_B$  that is the mathematical  $\mathbf{r}$  and  $\mathbf{r}$  and  $\mathbf{r}$  which is Denited in  $\mathbf{r}$ 

### — Accessive components in the component of a components of  $\mathcal{C}$

Suppose  $F_A \subseteq S \times S$  and  $F_B \subseteq S \times S$  are relations on S, the set of all tuples of the values of all program variables. The mathematical composition,  $F_A \circ F_B$ , is the set Suppose  $F_A \subseteq S \times S$  and  $F_B \subseteq S \times S$  are relations on S, the values of all program variables. The mathematical composition  $\{(x, z) | \exists y \in S, (x, y) \in F_A \land (y, z) \in F_B\} \subseteq S \times S$ .

It should be the case that a program is written to satisfy a formal special special function-defended are also relations-with the special functions-with the special functions-with Composition Tool can perform mathematical composition on a sequence of formal species a large program has been separated into a semicolonic into a semicolonic into a semicolonic into a semicolo sequence of smaller programs- If the original program and each member of the program sequence has a formal specification, then the original program specification can be compared for equivalence with the result of composing the sequence of formal specications with the composition tool- This is a practical motivation for the development of the tool- Manual composition of formal specications is tedious and the service protects and would be particularly useful in particularly useful in the particular of  $\alpha$ safety-critical situations.

This work discusses a software tool that automates mathematical composition of functions represented by certain kinds of expressions found in the formal specication of software- These expressions can be grouped into two kinds conventional expressions, and tabular expressions.

Expressions involving many conditions are common in the specification of software- If a conventional linear format is used the expression of the expressions of the expressions of the becomes dicult and error proness with the shown that that the model continues with  $\sim$ their multidimensionality, are natural and useful in reducing this problem.

Not all tabular arrangements are equally suited for a specific situation. The amount of repetition within parts of an expression, the degree of nesting of conditions the number of conditions and results and the importance of various aspects of the expression to the user are some of the possible considerations- The readability and size of the resulting table are two of the key factors determining a tables usefulness- Since a variety of dierent forms of tables are used in practice there must be a semantic or meaning associated with a table-

A collection of modules called the Table Holder, has been developed for representing tables which is robust and keeps the data structures private- The Table Holder is fully documented- Several tools which use the Table Holder as a common element, have been developed for useful tasks, involving the creation and manipulation of tabular forms- The tool suite is collectively known as the Table To see the TTS is the TTS is the TTS is the TTS is the TTS is the McMaster of the McMaster of the McMaster of

University Software Engineering Research Group (SERG), which promotes industry collaboration.

Most of the background information for this work can be found at McMaster University in the form of Communications Research Laboratory technical reported the early use of the interpretation was interpretation was interpreted the interpretation  $\mathcal{L}$ understanding of some forms of tables, carefully defined, can be found in  $\lbrack 5 \rbrack$ , which is based on the practical experience of using tables in real pro jects- Each table is treated separately, forming distinct classes of tables, each with their own meaning. It is possible to describe all tables with a single semantic model- The detailed development of a general semantics of tables appears in - An introduction to the use of tabular formal documentation occurs as - In a discuss as - In a discuss as - In approach in approach in which can be found in tables are developed in tables are developed into an algebracontains the algorithms for the mathematical composition of normal function tables-The TTS Developer's Guide [9] describes the TTS system and how to use it.

The following list describes the organization of this document into chapters.

- Nomenclature This chapter will introduce two specific tables, the Normal Function Table and the Vector Function Table- The background will also contain the algorithms for generating expressions which are the mathematical compositions of normal function tables-
- **Table Tool System (TTS)** A brief discussion of terms used in the TTS is found in the Table Holder Info and Table Semantics Company Table Semantics GTS (GTS GTS) module sets are included.
- Design In this chapter, the necessary simplifying assumptions and special conventions required to dene the scope of the problem are set down- Design contains the Module Guide, the Uses Hierarchy  $[10]$ , and the informal Module Interface Specications for the tool- Since the tool is to use both Normal and Vector Function Tables conversion algorithms are described- The chapter finishes with some implementation issues that arise from the use of other modules, outside the tool.
- Testing Tools This chapter includes the means to generate test cases in a timely fashion, and a test harness.
- Examples This chapter includes some selected examples which are formatted results of the Function Composition Tool-
- Results and Conclusions This chapter includes the results of the development of the tool, identifies limitations, implicates future work, and draws some

conclusions-

- Appendix A This appendix contains documentation for a language translator used in test case generation.
- Appendix B This appendix contains the Module Interface Specifications for modules directly accessible by the user of the Function Composition Tool-

Members of the intended audience might be interested in the mathematical composition of tables or the design and implementation of the tool itself- Specically targeted are those involved in the Table Tool System-

## Chapter 2

This chapter defines the expressions that the tool uses to represent functions- It also describes the algorithms for composition-

The focus is on four kinds of expressions

- conditions
- simultaneous substitutions
- proper normal function tables
- $\bullet\,$  proper vector function tables.

The later two are collectively called tables and are dened in section -condition is either true or false- In a simultaneous substitution occurrences of specic variables are replaced with terms simultaneously- A simultaneous substitution can be thought of assignmentvariable- in the familiar notation-information-information-information-information-information-information-infor variable list-single assignments of the same three same that the same three same three same three same three same three same three same three same three same three same three same three same three same three same three sam section 2.1.

The algorithms for composition between combinations of simultaneous substitutions and proper normal function tables, and between simultaneous substitutions and conditions are described.

This chapter makes use of ideas from mathematical logic- Good text references are the found in the found in the found in the found in the found in the found in the found in the f primary source for the composition algorithms for proper normal function tables  $[8]$ . A brief explanation may be sufficient for these basic ideas.

- sort Boolean character and natural number as examples of sorts- Functions accept arguments of certains sorts and map them to some sort- and map them to some some arguments is a constant.
- variable These may be of dierent sorts- The set of all variables is countable- The definition of variable is left as intuitive.
- term A term is defined inductively as a constant, or a variable as the base case, and a function, applied to terms, as the induction step.
- subterminate the contract in the subterm namely interesting in the substance  $J$  (if  $J$  is a subterminate  $J$ function of the set of subterministers function of  $\mathbf{J} \setminus \mathbf{I}$  to an alleger the set of the set of the set of the set of the set of the set of the set of the set of the set of the set of the set of the set of the se the subterms of each  $t_i$ .
- single substitution The notation substractive  $\iota$ ,  $\iota$  is a single substitution on the term t, where every free occurrence of the variable  $x$  in  $t$  is replaced by the term  $\bar{t}$  (x must be free in the sense that it is not bound by a quantifier).

### Conditions and Simultaneous Substitutions  $2.1$

A condition is a term c of sort boolean- The expression x y is a condition where x and y are variables, and  $\lt$  is the usual function of sort boolean.

A *simultaneous substitution* is an expression of the form,  $\{x_i \mapsto t_i | i = 1, \ldots, n\}$ . The  $x_i$  are variables, no two of which are the same, and the  $t_i$  are terms. The sort of  $x_i$  must be the same as the sort of  $t_i$ . The  $x_i \mapsto t_i$  notation is a single substitution, meaning occurrences of the variable  $x_i$  are to be substituted with the term time term time  $\mathbf{r}$  is a general term time term time term time term time term time term time term time term time term time term time term time term time term time term time term time term time term time  $\text{subst}( \{x_i \mapsto t_i | i = 1, \dots, n\}, t)$  means the simultaneous substitution,

t in which every occurrence of the variable,  $x_i$ , in t, has been substituted with the term,  $t_i$ , and where all these changes are done at the same time.

The following are some useful definitions about the content of terms and simultaneous substitutions-dependent as  $\mathbf{I}$  all variables of the term t is written as variables of the term t is written as variables of the term that  $\mathbf{I}$ Extending var to simultaneous substitutions,  $F$ , and  $G$ ,  $var(F) \doteq \{y | y \in var(t_i) \wedge (x_i \mapsto t_i) \in F\}, \, var(F, G) \doteq var(F) \cup var(G)$  and Lastly, rangevar $(F) \doteq \{x_i | (x_i \mapsto t_i) \in F\}$  and rangevar $(F, G) \doteq$  rangevar $(F) \cup$  rangevar $(G)$ .

Let  $F = \{x \mapsto 1, y \mapsto a, z \mapsto f(1) + a\}$  be a simultaneous substitution. The above expression means every variable  $x$  will be substituted with the constant 1, every variable y will be substituted with the variable a, every variable  $z$  will be substituted with f  $\mathbf{N}$  and all the same time-at the same time-at the same time-at the same time-at the same timethat 1, a, and  $f(1) + a$  are terms. The var $(F) = \{a\}$  and rangevar $(F) = \{x, y, z\}$ .

### 2.2 Composition with only Simultaneous Substitutions and Conditions

I he  $\circ$  symbol notates the relational composition operator. The composition,  $F \circ c$ , of a simultaneous substitution,  $F = \{x_i \mapsto t_i | i = 1, \ldots, n\}$ , and a condition, c, is the condition, subst $\{\mathcal{X}_i \mapsto t_i | i = 1, \ldots, n\}, c$ .

If  $F = \{x \mapsto a, z \mapsto 1\}$ , is a simultaneous substitution, and c is the condition  $x + y < \mathfrak{z}$ , where  $x, y, z, a$  are variables, then the composition  $F \circ c$  is  $a + y < 5.$ 

For two simultaneous substitutions  $F = \{x_i \mapsto i_i | i = 1, \ldots, n\}$  and  $G = \{y_i \mapsto u_j | j = 1, \dots, m\}$ , the relational composition,  $F \circ G$  is the simultaneous substitution and substitution of the second second second second second second second second second second second second second second second second second second second second second second second second second second sec  $\{y_i \mapsto \text{subst}(r, u_i) | j = 1, \dots, m\} \cup \{x_i \mapsto t_i | (x_i \mapsto t_i) \in F \land x_i \notin \text{rangevar}(\mathbf{G})\}.$ 

If  $F = \{x \mapsto a\}$ ,  $y \mapsto a$  and  $G = \{x \mapsto y + z, z \mapsto xw\}$  where  $a, w, x, y, z$ are variables and  $F, G$  are simultaneous substitutions, then the composition,  $F \circ G$ , is  $\{x \mapsto a + z, y \mapsto a, z \mapsto 3w\}$ .

The composition is associated in the range variables of  $\mathcal{A}$ all the range variables of  $G$  appear as range variables in the composition  $F \circ G$ .

we write  $f \circ g$  for  $f$ ;  $g$ , first  $f$  then  $g$  and not the other way around.

Even if none of the range variables of  $F$  are used in  $G$ , the composition is not empty. In this case,  $F \circ G$  will contain all the simple substitutions of both  $F$  and  $G.$ 

## 2.3

A proper normal function table has the form  $\mathbf{I} = (\mathbf{\Pi}^*, \mathbf{\Pi}^*, \dots, \mathbf{\Pi}^*, \mathbf{G}).$ The  $\pi$ , called *guard headers*, are sets of conditions, indexed by a set  $I_i$ . In notation,  $H^\pm = \{h^\alpha_{\alpha_i}\}_{\alpha_i \in I_i}$ . The index sets,  $I_i$ , taken as a cartesian product  $I_1 \times I_2 \times, \ldots, \times I_n,$  mdex the set G, called the grid, of simultaneous substitutions. In notation,  $G = \{g_{(\alpha_1,\ldots,\alpha_n)}\}_{(\alpha_1,\ldots,\alpha_n)\in I_1\times I_2\times,\ldots,\times I_n}$ .

The format of 2-dimensional normal function tables used in this document, is illustrated in the following illustration- Note the position of the headers and grid-

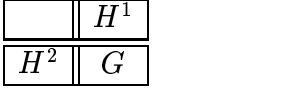

Selecting a tuple of elements over the guard headers, determines an expression in the grid- For a normal table the logical rule which relates the guard header elements,  $n_{\alpha_i}$  to the grid element,  $g_{(\alpha_1,\ldots,\alpha_n)}$  is  $(n_{\alpha_1}\wedge\ldots\wedge n_{\alpha_n}) \Rightarrow g_{(\alpha_1,\ldots,\alpha_n)},$ which is an if-then-ditermined a broader and tables a broader and tables a broader and tables a broader and tables a broader and then distinguished a broader and the secondition-distinguished a broader and tables a broader means of interpreting the table is necessary and has been provided in  $[6]$ .

The correspondence between header and grid cells is illustrated through the subscripts in the following illustration. For example,  $(n_2^2 \wedge n_1^2) \Rightarrow g_{(2,1)}$ , must hold.

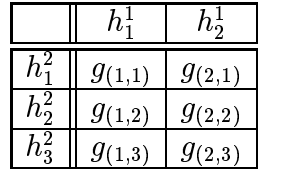

It is often the case that only one of the conditions in a guard header should be true in any instance- This expectation motivates the idea of properness as found in - A guard is continued in proper if and only if the disturbance of all its continued in all its co elements is true and the conjunction of any two elements is false- In notation  $\bigvee_{\alpha \in I_i} h^i_\alpha = \text{true}$  and  $\forall \alpha_1, \alpha_2 \in I_i, h^i_{\alpha_1} \wedge h^i_{\alpha_2} = \text{false}$ . All the guard headers in a proper normal function table are proper.

Consider the following examples of headers, where  $x$  is an integer variable. The following header is not proper since the disjunction omits the  $x = 1$  case.

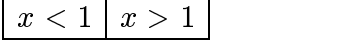

The next header is not proper since the overlap of the two conditions results in their conjunction not being always false-

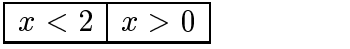

The last header is proper.

$$
x < 1 \mid x = 1 \mid x > 1
$$

For a normal table,  $T$ , the set of all variables occurring in the table is,  $\text{var}(T) \triangleq \text{var}(H_1, \ldots, H_n, G)$ . The set of all the range variables of T is rangevar(T) which is defined as rangevar $(G)$ .

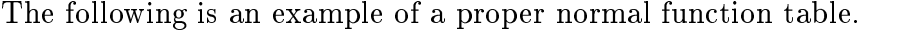

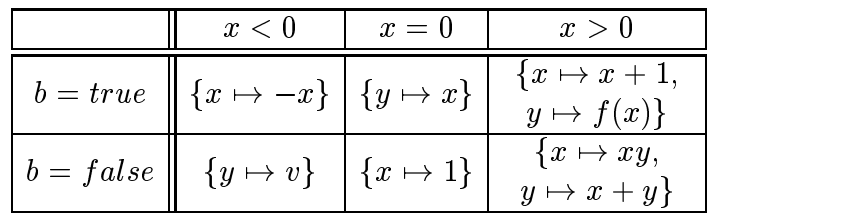

The preceding discussion of composition of tables was restricted to proper normal function tables- Another common form of table is the proper vector function table- Composition will not be reworked for this new table since it will be clear subsequently that conversion to the normal table is straight for the denimible is straight for which is a straight for of the vector table, however, is needed.

and the guard of header used in vector the density of all necessary  $\pi$  and  $\pi$  $n_{\text{e}}$  meaders used previously contained only conditions. An  $H^*,$  is called a vector header, if it is a set of single variables, indexed by a set  $I_v$ .

A proper vector function table is similar to a proper normal function table with three modifications. Exactly one of the headers,  $\pi$  , is a vector header and the rest are grid elements are grid elements are terms rather than simultaneous are the simultaneous substitutions. The sort of the variable,  $h_{\alpha_v}^*$ , must be the same as the range-sort of  $J(u_1, \ldots, u_n, \ldots, u_n)$ 

Selecting a tuple of elements over the guard headers determines a row of expressions in the grid-corresponding  $g(u_1, \ldots, u_n)$  , the state of this row corresponds to one corresponds to one corresponding  $g(u_1, \ldots, u_n)$  , then  $u_1$ variable,  $n_{\alpha_n}$ , in the vector header. For a vector table, the logical rule which relates the header elements,  $h_{\alpha_i}$ , to the grid element,  $g_{(\alpha_1,\dots,\alpha_n)}$ , is variable,  $h_{\alpha_v}^v$ , in the vector header. For a vector table, the logical rule which relates<br>the header elements,  $h_{\alpha_i}^i$ , to the grid element,  $g_{(\alpha_1,\dots,\alpha_n)}$ , is<br> $(h_{\alpha_1}^1 \wedge \ldots \wedge h_{\alpha_{v-1}}^{v-1} \wedge h_{\alpha_{v+1}}^{v+1} \wedge$ header of a proper vector function table is proper-

The following is an example of a proper vector function table-

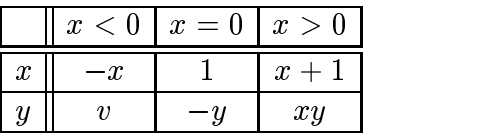

### Composition with only Simultaneous  $2.4$ Substitutions and Tables

The relational composition of simultaneous substitutions can be extended to proper normal function tables- The extended composition is still associative as proven in  $[8]$ , and can be described in four cases.

The relational composition of a simultaneous substitution,  $F$ , and a proper normal function table,  $I = (H_1, \ldots, H_n, G)$ , involves two cases. Performing  $I \circ F$ , generates a proper normal table,  $I$  , from  $I$  , where the only change is the composition of each  $q \in G$  with  $F$ . In notation,  $T = (H^+, \ldots, H^+, G)$ , where  $g_{(\alpha_1,\ldots,\alpha_n)}=g_{(\alpha_1,\ldots,\alpha_n)}\circ r$  . Performing  $r\circ r$ , generates the proper normal table  $r$ , a modied T where F and composed with every element of the modies  $\sim$  $I = (H^-, \ldots, H^-, G)$ , where  $h_{\alpha_i} = F \circ h_{\alpha_i}$  and  $g_{(\alpha_1, \ldots, \alpha_n)} = F \circ g_{(\alpha_1, \ldots, \alpha_n)}$ .

is the following  $\sim$  as simultaneous substitution-contracts substitution-  $\sim$   $\sim$   $\sim$   $\sim$   $\sim$ 

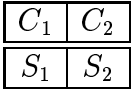

is a normal function table where C and C- are conditions and S and S- are

simultaneous substitutions. Then  $F \circ G$  is the table,

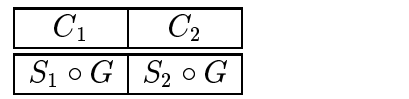

and  $G \circ F$  is the table

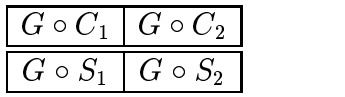

The relational composition,  $I \circ I$ , of two proper normal function tables,  $I = (H^-, \ldots, H^-, G)$  with  $G = \{g_{(\alpha_1, \ldots, \alpha_n)}\}_{(\alpha_1, \ldots, \alpha_n) \in I_1 \times \ldots \times I_n}$  and  $I = (H^-, \ldots, H^-, G)$  with  $G = \{g_{(\beta_1,\ldots,\beta_m)}\}_{(\beta_1,\ldots,\beta_m) \in J_1 \times \ldots \times J_m}$ , results in a proper normal table-table-based into two cases based into two cases based on the occurrence of two cases based on the range variables of  $I$  , in the headers of  $I$  . This relationship is summarized in the  $\overline{I}$ definition of the set  $Disj = \text{var}(H^*, \ldots, H^*) \cup \text{rangevar}(I)$ . If  $Disj = \emptyset$  then the two tables are said to be *disjoint*, otherwise they are *nondisjoint*.

If  $Disj = \emptyset$ , then none of the substitutions in grid of T affect the headers of  $I$  . Thus all the headers of the two tables are kept as is and the composition is only between elements of the two grids. Thus  $T = T \circ T = (H^+, \ldots, H^+, H^+, \ldots, H^..., G),$ where  $G = \{g_{(\alpha_1,\ldots,\alpha_n,\beta_1,\ldots,\beta_m)}\}_{(\alpha_1,\ldots,\alpha_n,\beta_1,\ldots,\beta_m)\in I_1\times\ldots\times I_n\times J_1\times\ldots\times J_m}$  with  $g_{(\alpha_1,\ldots,\alpha_n,\beta_1,\ldots,\beta_m)}=g_{(\beta_1,\ldots,\beta_m)}\circ g_{(\alpha_1,\ldots,\alpha_n)}$ 

If  $Dis\gamma \neq \emptyset$ , then the grid elements of T affect the header elements of T. The grid of the new table,  $T$ , must contain the results, as grid element  $g$ , or the composition of one grid element,  $q$ , or  $T$  and one grid element,  $q$ , or  $T$  . The number of entries in the grid of  $\tilde{T}$  would be the product of the number of grid elements in each of the two tables without duplicating any composition- The condition for g would be the conjunction of the condition for  $g$  with a new condition formed by applying q to the condition of q. Thus the table T has the form  $(H, G)$ , with  $G = \{g_\gamma\}_{\gamma \in K}$ . If  $g_\gamma = g_{(\beta_1,\ldots,\beta_m)} \circ g_{(\alpha_1,\ldots,\alpha_n)}$ , then  $n_{\gamma} = (n_{\alpha_1}^{\gamma} \wedge \ldots \wedge n_{\alpha_n}^{\gamma}) \wedge (g_{(\alpha_1,\ldots,\alpha_n)} \circ (n_{\beta_1}^{\gamma} \wedge \ldots \wedge n_{\beta_m}^{\gamma})).$ 

In this example,  $F$  is the normal table

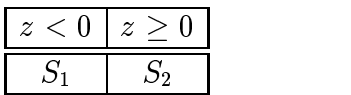

and  $G$  is the normal table

| $\{x \mapsto a, y \mapsto b\} \mid \{x \mapsto c\}$ |  |
|-----------------------------------------------------|--|

where  $\alpha$  y z are variables-completely variables of G  $\alpha$  and  $\beta$  y are completely are completely and  $\alpha$ disjoint from the variable in the conditions of  $F$  . Thus  $G \circ F$  is

|             | $  z < 0     \{x \mapsto a, y \mapsto b\} \circ S_1   \{x \mapsto a, y \mapsto b\} \circ S_2$ |                             |
|-------------|-----------------------------------------------------------------------------------------------|-----------------------------|
| $ z\geq 0 $ | $\{x \mapsto c\} \circ S_1$                                                                   | $\{x \mapsto c\} \circ S_2$ |

In this example,  $F$  is the normal table

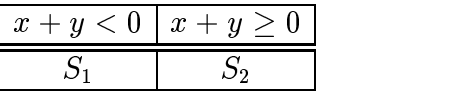

and  $G$  is the normal table

| $\{x \mapsto a, y \mapsto b\} \mid \{x \mapsto c\}$ |  |
|-----------------------------------------------------|--|

where  $\mathbf{r}$  are variables-with variables-with variables of G  $\mathbf{r}$  and y are common with variables of G  $\mathbf{r}$ variables in the conditions of  $F$ . Thus  $G \circ F$  is

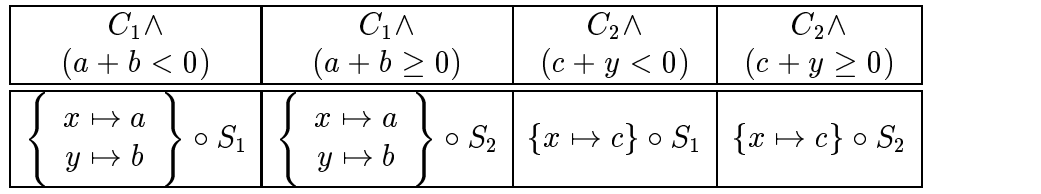

## Chapter 3

## Table Tool System (TTS)

Tables can clearly represent multi-conditional expressions, but their manual manipulation is tedious- of a system is the Table Tool and the Table Tool of a system is the Table Tool System (TTS), to support the use of tables in documentation is the result of the software Engineering Research Group (SERG) at McMaster SERG and McMaster Universityorganized into a kernel with utilities that support a collection of applications or tools- The Function Composition Tool makes considerable use of the kernel and the kernel utilities- The TTS Developers Guide describes the TTS in reasonable detail- since the document makes reference to TTS denitions it is necessary to TTS denitions and the contract of provide explanation here-

### 3.1 Table Holder

Table Holder is a set of modules which is part of the kernel of the TTS-The user has access to the Expn Index Path Shape and TH error modules- The following is a list of definitions of terms used with these modules that should be known-

- The token this is the token through the token data type of the TH error module-token data type of the TH error moduleto indicate the success or failure status of a call to a module-
- Expn This is the data type of the Expn module- It can be reasoned with by considering it like a prefix expression tree, where the nodes of the expression are symbols-
- id the Identication of  $\mu$  is a measurement of identication-conduction-conduction-conduction-conduction-conductionindicating what symbol belongs there.
- EType The EType data type indicates if a node of an expression is a constant  $(ConstTag)$ , a predicate constant  $(PConstTag)$ , a variable  $(VarTag)$ , a logical expression (LETag), a quantified logical expression (QLETag), a predicate expression  $(PETag)$ , a function table  $(FTableTag)$  or a predicate table  $(PdTableTag)$ .
- **Shape** This data type of the Shape module, refers to the shape of a table, such as, the number of headers and their sizes-
- Index This is the data type of the Index module- Only tables use an index- It is used to refer to a particular element of a header or the grid-
- arity Refers to the number of arguments a function takes.
- Path This is the data type of the Path module- It indicates a position in a arbitrary expression by acting like a route map from the tree root of the expression, using function argument position and table Index to indicate turns.

#### $\bf 3.2$ Info

Info is a set of modules which is the remaining part of the kernel of the Information and In error modules- The following is a list of denitions of terms used with these modules that should be known.

- In Token This is the token data type of the In error module- Tokens are used to indicate the success or failure status of a call to a module.
- SymTbl A data type of the Information module representing a symbol table- It contains information about the symbols used in expressions of the Table Holder- The Id data type is used to establish the association between a symbol and a node of the Expn data type.
- class a category of information in the data type SymTbl-Correct the entry for a class contains specific information about the symbol such as forms as forms or  $E$  ,  $\mu$  ,  $\mu$  is extent or are many classes available to all symbols-
- Name This class contains a character string which is intended to be the name of the symbol-
- Tag This class contains information about the EType of a symbol- The information is not the EType data type itself.
- Arity This class contains integer information which is the arity of a function or operator symbol-

#### General Table Semantics (GTS) modules 3.3

The GTS modules were developed by Ruth Abraham - The Function Composition Tool uses GTS\_SYNTAX\_CHECKING, GTS\_INFORMATION, GTS TABLE SEMANTICS and GTS STATUS REPORTING modules to manage information about normal function tables and vector function tables-

The GTS makes use of the idea of information flow found in the general table semantics paper - Information 
ow answers the question In what order do I consider the headers and grid in order to read the table- There is a characteristic flow between headers and grid for normal function tables and another tables all guard headers are read before the grid- In vector function tables all guard headers are read before the grid, and the vector header is read after the grid. This called the *cell connection graph*, since if all headers and the grid are considered vertices, then the order of reading defines the edges of a directed graph.

Recall the logical expression for relating the headers and the grid in normal function tables on page 8 and a similar rule for vector function tables on page - The antecedent of the logical expression combines the entries of various guard headers- This denes the table predicate rule- Similarly the consequent of the logical expression defines the *table relation rule*.

The GTS requires the user to construct the table predicate rule and the table relation rule as an Expn in the table holder- Numbers are used to encode the headers or grid since headers and the grid are accessed in the table holder using numbers-band is represented as a digital string in the Name class entry of the Name class entry of the Name cla SymTbl being used- The GTS Table Semantics module requires this representation-

The following is a list of definitions of terms concerning the GTS modules that should be known.

- GTS Token This is the token data type of the GTS STATUS REPORTING module-
- $\sim$   $\sim$  sem This is a data type of the GTS TABLE semantics module-the semantics modulecontains the information necessary for the interpretation of a table-
- GTS CCG This is a data type of the GTS TABLE SEMANTICS module- It refers to the cell connection graph by name- All normal function tables have a NORMAL cell connection graph, while vector function tables have a VECTOR cell connection graph.

## Chapter 4

## Design

The process followed in designing the Function Composition Tool is illustrated in Figure -- This chapter discusses several topics related to the design of the total-section - and the containing assumptions as such that the composition problems - and the composition of that the tool is to solve is part of the requirements specication- The module guide the usage hierarchy, and informal module interface specifications are in this chapter. The additional algorithms of section  $\mathbf{u}$ are part of the module internal designs- the module is chapter to design the chapter uses  $\mathcal{I}$ and chapter 3.

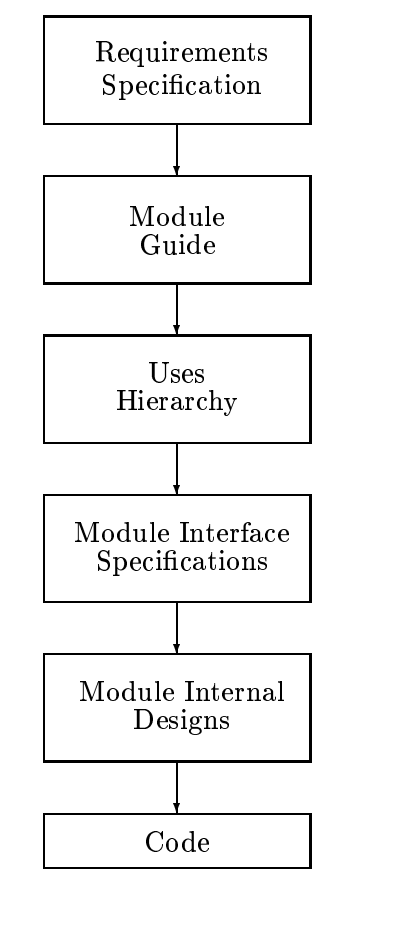

Legend

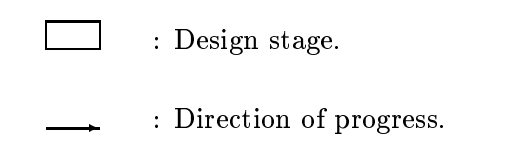

Figure - Design Process

#### $\bf 4.1$ Assumptions

This section contains the ideas used to make the algorithms for the composition of expressions more easily realizable within the TTS- They serve to make the problem more specific, cutting it down from the more general situation. Thus this section is part of the requirements specification for the Function Composition Tool-

The operation of the tool is that of a simple batch process, where the access function is called on the arguments of the composition- input expressions  $\sim$ are modied-independent of composition of tables can be either a normal or vector  $\mathbf{F}$ function table- This is determined by the access function call given by the user- No simplication is done to expressions either before or after composition- Issues surrounding simplification will be delegated to other efforts such as those of  $[15]$ .

Rather than represent a simultaneous substitution as the set,  $\{x_1 \mapsto t_1, \ldots, x_n \mapsto t_n\}$ , a notation using n-tuples is adopted. The representation can be thought of as  $(x_1,\ldots,x_n)\mapsto(t_1,\ldots,t_n)$ , or in prenx form,  $\mapsto$  (n-tuple( $x_1,\ldots,x_n$ ), n-tuple( $\iota_1,\ldots,\iota_n$ )), where  $\mapsto$  and n-tuple are thought of as operators-

In a normal table, each simultaneous substitution in the grid can have a dit set of range variables-the range variables-the same-the same-the-same-the-same-the-same-the-same-the-samemeans the grid expressions can appear very different in arity.

It is assumed there is no sort information- Every expression in the TTS has an  $\mathbb{F}_{\mathcal{A}}$  is the expected ETS for the expected ETY parameters for the expected ETV and  $\mathcal{A}$ by the Function Composition Tool- Since substitution on quantied expressions can bind variables that should be free, it is assumed that there are no quantifiers in the expressions- Thus the QLETag EType should not occur- Since only normal and vector function tables are allowed the Party should not only the Party showledge the Party showledge the Party ETypes allowed for terms and the inductive definition of term in chapter 2 indicate that no subterm can have  $\mathbf{r} = \mathbf{r} \mid \mathbf{r}$  ,  $\mathbf{r} = \mathbf{r} \cdot \mathbf{r}$  , where  $\mathbf{r} = \mathbf{r} \cdot \mathbf{r}$ of FTableTag either- This means that tables are not nested- Further discussion on quanties are an order that the nested tables of the section of the section of the section of the section of the

The tool handles specific forms of relational composition of expressions representing functions-webpperse in order for the total to the top that the top to the top to perform  $A \circ Y$ , the possibilities for A and Y are found in Table 4.2.

All tables to be used with the Function Composition Tool are defined

| Expression         | EType     |  |
|--------------------|-----------|--|
| variable           | VarTag    |  |
|                    | ConstTag  |  |
| term               | PConstTag |  |
|                    | VarTag    |  |
|                    | LETag     |  |
|                    | PETag     |  |
|                    | FATag     |  |
|                    | PConstTag |  |
| condition          | PETag     |  |
|                    | LETag     |  |
| simultaneous       |           |  |
| $\rm substitution$ | FATag     |  |
| table              | FTableTag |  |

Table - Table - Table - Table - Table - Table - Table - Table - Table - Table - Table - Table - Table - Table -

using the table semantics of the GTS Tool General Table Semantics Tool - In particular, the cell connection graph, table predicate rule, and table relation rule must be set.

The Function Composition Tool uses two conventions concerning table semantics-is an existing TTS convention that species that species that species that species the main grid of a the the the sense  $\pi$  is the sense of the table holder-control  $\pi$  actually form  $\mu$  and  $\mu$ convenience since the information can be deduced from the GTS semantic information.

The position of the vector header, in the case of vector function tables, is provided from the GTS directly- When an output vector table is generated by the current Function Composition Tool, the vector header position is set as the second to last grid, and this fact is recorded in the GTS semantics.

The Function Composition Tool takes for the name of a symbol, the entry found in the Name class eld of the symbol table record for that symbol- The tool assumes all the names found in the default symbol table under the class Name- The name of a symbol is used to identify it and any information associated with itthe name of an operator should be unique- The tool locates the Id of a symbol by searching on the symbols name-than one in the symbols name than one ideas that  $\sim$ resulting status will indicate an error- All expressions are considered to be associated with the same symbol table-to-come of the same symbol table-to-come on the same

### CHAPTER 4. DESIGN

|        | $\boldsymbol{X}$             | Y            |  |
|--------|------------------------------|--------------|--|
| Case 1 | simultaneous                 | condition    |  |
| Case 2 | substitution<br>simultaneous | simultaneous |  |
|        | substitution                 | substitution |  |
|        |                              | normal or    |  |
| Case 3 | simultaneous                 | vector       |  |
|        | substitution                 | function     |  |
|        |                              | table        |  |
|        | normal or                    |              |  |
| Case 4 | vector                       | simultaneous |  |
|        | function                     | substitution |  |
|        | table                        |              |  |
| Case 5 | normal or                    | normal or    |  |
|        | vector                       | vector       |  |
|        | function                     | function     |  |
|        | table                        | table        |  |

Table 4.2: Options for  $\Lambda$  and  $\Lambda$  in  $\Lambda \circ \Lambda$ 

simultaneous substitution operator is already present in the symbol table- No table is assumed to have a particular name- Thus names and Ids for tables are discretionary, but are generally meaningful to the user.

The success or failure of the Function Composition Tool, is referred to as  $\mathbf{f}_{\mathbf{f}}$  for each module it is assumed the TTS-successive is assumed there is only one successive is only one successive is assumed to the TTS-successive is only one successive in  $\mathbf{f}_{\mathbf{f}}$ token- For modules external to the Function Composition Tool only the knowledge of the success status to the success status to the success status to  $\mathbf{A}$ simply success, from any used modules, either external or internal, are assumed to indicate error- The design of the Function Composition Tool is such that if an error is detected, then progress should be avoided.

#### 4.2 Introduction to the Modules

Most modern software systems require considerable time and effort in their construction- The work of many people over many months is usually necessary-The notion of the work assignment, a portion small enough for one person to manage in a reasonable time can decompose a system into modules- In a paper now considered classic, the idea that a module should hide the exact implementation of an abstract data type, making the rest of the system immune to changes in its implementation is put forward- the module communicates model with  $\sim$ the outside world through only its access programs which are designed to keep the added the structure structure secretarization can be thought of as the separation of assignconcerns, allowing attention to be directed toward one issue at a time.

Using the principles of modularization [16], the Function Composition Tool is decomposed into nine modules- The Figure - illustrates the modular organization- Modules are indicates by solid line boxes- Portions of the tool to which can be applied a label carrying an informal meaning are enclosed by a dashed line box- The label user refers to anything using the tool including another tool-The portion labeled "core functionality" is that portion that deals with only the composition algorithms- The middleware section between the user and core functionality extends functionality to make the tool more useful to the tool more useful to the usersolid lines segments indicate direct communication between two modules or between a module and the user-communication is non-the communication is non-there is no promotion is a communication o and note the CT Error model is omitted from the diagram-completed from the diagramunderstood that all modules communicate with CT Error-

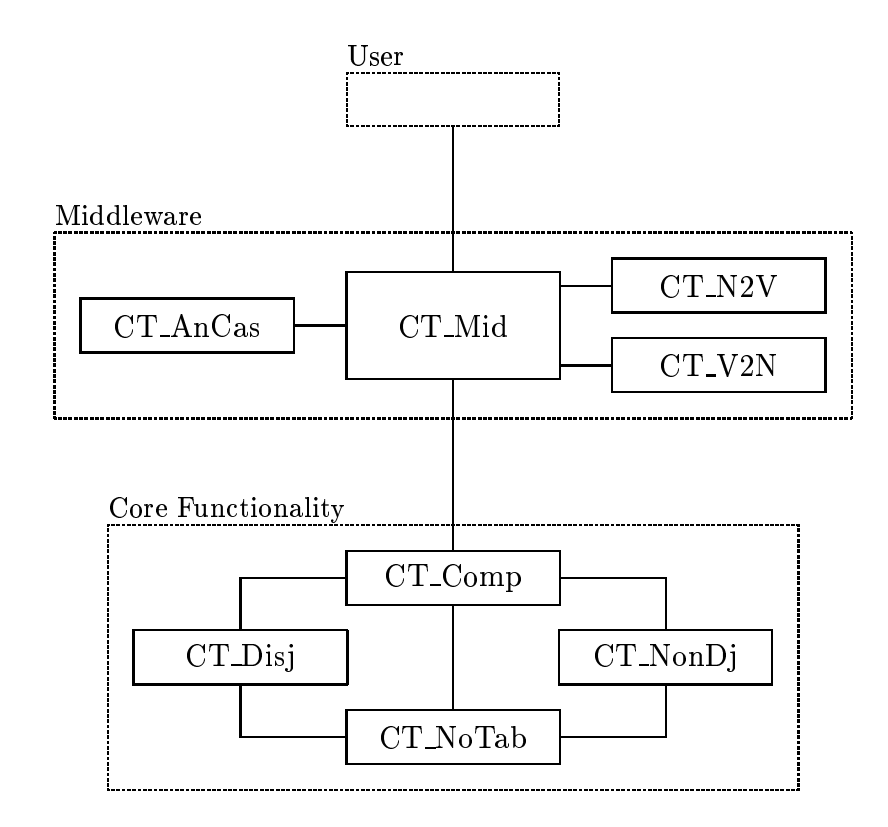

Legend

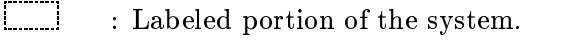

Figure - Organization of the Function Composition Tool

#### **Module Guide** 4.3

The module guide indicates what is encapsulated in each module- These are the secrets of the module or the information which it hides-

### CT Mid Module

The module hides the form of the composition problem that is acceptable to the Function Composition Tool- The secret of the module is the set of management decisions used to identify the necessary process steps-

The secret of the module is the algorithm for checking expressions- This module hides information regarding which individual expressions will not be acceptable to the Function Composition Tool- It does not contain tactics to describe how to proceed with composition.

## **CT\_V2N Module**

The secret of this module is the algorithm for converting vector function tables to normal function tables- The module hides the information relating the not contain validity information to check expressions-

## CT\_N2V Module

The secret of the module is the algorithm for converting normal function tables to vector function tables to vector function tables the information relation  $\mathbf{M}$ not contain validity information to check expressions-

### CT Comp Module

The secret of this module is the set of two algorithms for composition problems in which exactly one of the arguments is a normal function table- This module hides the management decisions which identify the several cases of composition that occur- The module does not contain information for checking validity-

### CT NonDj Module

The secret of this module is the algorithm for performing composition on nondisjoint normal function tables- The module does not contain information for checking validity-

### CT Disj Module

The secret of this module is the algorithm for performing composition on disjoint normal function tables- The module does not contain information for checking validity-

#### **CT\_NoTab Module** CT NoTab Module

The secret of this module is the set to two algorithms for the composition of conventional expressions- The module hides the use of a private data structure to represent simultaneous substitutions- There is no information contained in this module for checking validity of expressions.

### CT Error Module

This module is responsible for providing the data type CT Token for the user and other programs-the module hides the data structure of the data structure of the CT Token structure of type- The CT Token type preserves the status token of the Function Composition Tool from the last access program invocation indicating success or the general reason for failure.
#### Informal Interface Specifications 4.4

The functions of each module are described in this section, without using formal language- A listing of the access programs for each module contains a brief explanation and the types of the arguments and returns.

The CT Mid module is one of two modules intended to be accessed directly by the user, but the only module to which the user submits information. local and not available to the user- For these two modules refer also to appendix B-

## CT Mid Module Interface

This is the middleware- Since function composition of tables is dened for a restricted set of expressions it is necessary to provide middleware to bridge the  $\mathbf{u}$  to expressions of the TTS in general-type this functionality  $\mathbf{u}$ responsible for accepting expressions of either condition simultaneous substitution normal function table or vector function table types- The key functionality of the module is to allow the user to decide the type of the resulting table, either normal or vector-three are three are three are three access programs-three are three access programs-

 $CT\_Mid\_Init()$  Initializes the tool to a known initial state.

- Expn CT\_Mid\_CreateNormalFormComp( SymTbl  $t$ , Expn  $l$ , Expn  $r$  ) Returns the composition,  $\iota \circ r$ , using the symbol table  $\iota$ . A tabular result will be a normal table.
- Expn CT\_Mid\_CreateVectorComp( SymTbl t, Expn l, Expn r ) Returns the composition,  $\iota \circ r$ , using the symbol table  $\iota$ . A tabular result will be a vector table.

This is the case analyzer- The module examines the expressions submitted for composition and determines if they satisfy the assumptions in section -- It provides the tool with the ability to determine if it should proceed with the composition- No indication is given as to how to proceed- There is one access programbool CT\_AnCas\_AnalyseCase( SymTbl  $t$ , Expn  $e$  ) It returns BOOL\_TRUE if the expression  $e$ , supported by the symbol table t is found to satisfy all the described assumptions in sections and verturns as a construct to return BOOL FALSE-

## CT\_V2N Module Interface

function table into a normal function table using the assumptions in section --No checking of expressions is performed- The module contributes toward the functionality of allowing the user to submit vector tables- There is one access program.

expression contract the contract of  $\mathcal{L}_1$  , and the contract  $\mathcal{L}_2$  are a vector function table to the contract of e supported by symbol table  $t$ , it returns a normal function table.

## CT\_N2V Module Interface

function table into a vector function table into a vector function table using the assumptions in section  $\mathbf{N}$ checking is expressions is performed- we want mode contributes to mode the contributes to the model of the mod functionality of allowing the user to request that tabular results are vector tables-There is one access program.

Expn CT N-V NfToVector SymTbl t Expn e For a normal function table e supported by symbol table  $t$ , it returns a vector function table.

## CT Comp Module Interface

the module is a module for composition-than and module the module for compositionproblem according to the assumptions in section - the additional -  $\sim$ requirement that all that are no checking and function that function to the checking of expressions is performed- The dierent cases of composition are detected by the module and appropriate action is taken- There is one access program-

Expn CT\_Comp\_GenNF (SymTbl t, Expn l, Expn r) Returns the composition,  $\iota \circ r$ , using the symbol table  $\iota$ . All tables are normal function tables.

## CT NonDj Module Interface

This is the nondisjoint composition engine- The module handles a composition problem satisfying the assumptions in section -- There is an additional requirement, that the problem is the composition of two normal function tables, where the result is also a normal function table-  $\sim$  . It is intended by  $\sim$  1.1  $\sim$  1.1  $\sim$ necessary, that some of the range variables of the left-hand-side table must also be found in the headers of the righthandside table- The resulting table has only one header and a dimensionality of - No checking of expressions is performed- The module contributes part of the functionality of the composition of two tablesis one access program.

Expn CT\_NonDj\_Comp( SymTbl t, Expn l, Expn r ) Returns a normal function table, which is the composition of two normal function tables,  $\iota \circ r,$ using symbol table  $t$  and considered non-disjoint.

## CT Disj Module Interface

This is the disjoint composition engine- The module handles a composition problem satisfying the assumptions in section - with two additional requirements- - Firstly the problem is the composition to the components of the components that  $\mathbf{r}_1$ and the result is also a normal function tableof the side didney from the found in the found in the found in the right didney from the found  $\sim$ resulting table has each of the headers of the original tables and a dimensionality which is the sum of that is the original tables-to-the therm  $\bm{\gamma}$  is the original table performed- The module contributes part of the functionality of the composition of the interest of the is one access program-

Expn CT\_Disj\_Comp( SymTbl t, Expn l, Expn r ) Returns a normal function table, which is the composition of two normal function tables,  $\iota \circ r,$ using symbol table  $t$ , and considered disjoint.

#### **CT\_NoTab Module Interface** <u>c</u> not not not depend the second interface of  $\sim$

This is the composition engine- The module handles a composition problem satisfying the assumptions in section - with the additional requirement that is the module of the module  $\alpha$  is the module of performance  $\alpha$  and the module provides all the functionality necessary for composition of conditions and simultaneous substitutions- There are two access programs-

- Expn CT\_NoTab\_SubOSub( SymTbl t, Expn l, Expn r ) Returns the simultaneous substitution that results from the composition of two simultaneous substitutions,  $\iota \circ r$ , using symbol table  $\iota$ .
- Expn CT\_NoTab\_SubOComp(Expn l, Expn r) Returns the condition expression that results from the composition,  $\iota \circ r$ , of the condition expression, r, and the simultaneous substitution, l, using the symbol table  $t$ .

### CT Error Module Interface

This is the status module for the tool- The status token persists between calls to the purpose of the module is the module is to maintain the tool status from the tool status from the the last access program invocation- The tool status can be checked using the modules access programs to determine if an error has been detected or if progress can be made- The module also checks with other parts of the TTS that are not part of the tool to determine if their status is clear to proceed- The initial state of this

- CT Success No errors or potential problems detected- Clear to proceed-
- CT GTS Error The GTS tool has not reported success-
- CT\_Info\_Error The Info module set has not reported success.
- CT\_TH\_Error The TH module set has not reported success.
- CT Multi Ids More than one Id with the given name has been found in the symbol table.

CT Unknown EType The indicated EType is not known-

CT Memory Full Allocation of more memory has failed- The memory is full-

CT Wrong EType The EType encountered was not expected-

CT\_No\_Id The are no Ids with the given name in the symbol table.

CT\_Bad\_Boolean The value is not a boolean value.

CT\_Bad\_Grid\_Num The value for a grid number has exceeded its bounds.

CT Reject Expr The expression is not admissible-

CT\_Failure A non-specific problem occurred.

There are four access programs.

**SetErrCT** (CT\_Token T) Sets the module to the CT\_Token value of T.

- $CT$  Token GetErrCT() Returns the CT Token value currently maintained by the module.
- char \* GetStrErrCT( CT\_Token  $T$  ) Returns a pointer to a character string, which is the text message for the CT Token value currently maintained by the
- CT\_Token CT\_CheckStatus() Returns the CT\_Token value maintained by the module after checking the status of the CT\_Error module, the TH\_Error module, the In Error module, and the GTS Error module.

#### Uses Hierarchy  $4.5$

Some programs belonging to a module call access programs- The Uses Hierarchies herein illustrate the uses relation between access programs- Table provides the uses relation for the whole system- Figure - is the uses hierarchy for CT Mid CreateVectorComp- Figure - is the uses hierarchy for  $\mathbf{r}$  middle arrows point from the arrows point from the calling program to a set of  $\mathbf{r}$ the program being called and thus indicated and the second position of a program of a program of a program of in the hierarchy is meaningful, in that programs which use no others must be at the bottom of the hierarchy, and programs which are at the same vertical position cannot use each other-then programs at most programs by intersection at above B in the above B in the hierarchy-

| $^{\#}$        | Program           | Uses Programs # |         |         |  |  |   |   |    |    |
|----------------|-------------------|-----------------|---------|---------|--|--|---|---|----|----|
| $\mathbf{1}$   | CT_Mid_           |                 |         |         |  |  |   |   |    |    |
|                | Init              |                 |         |         |  |  |   |   |    |    |
|                | CT_Mid_           |                 |         |         |  |  |   |   |    |    |
| $\overline{2}$ | Create            |                 |         | 4 5 6 7 |  |  |   |   |    |    |
|                | VectorComp        |                 |         |         |  |  |   |   |    |    |
|                | CT_Mid_           |                 |         |         |  |  |   |   |    |    |
| 3              | CreateNormal      |                 | 4 5 6 7 |         |  |  |   |   |    |    |
|                | FormComp          |                 |         |         |  |  |   |   |    |    |
| $\overline{4}$ | $CT_AnCas_-$      |                 |         |         |  |  |   |   |    |    |
|                | $\bf AnalyseCase$ |                 |         |         |  |  |   |   |    |    |
| 5              | $CT_{comp_{-}}$   |                 |         |         |  |  | 8 | 9 | 10 | 11 |
|                | GenNF             |                 |         |         |  |  |   |   |    |    |
| 6              | CT_N2V_           |                 |         |         |  |  |   |   |    |    |
|                | NfToVector        |                 |         |         |  |  |   |   |    |    |
| $\overline{7}$ | CT_V2N_           |                 |         |         |  |  |   |   |    |    |
|                | <b>VectorToNf</b> |                 |         |         |  |  |   |   |    |    |
| 8              | CT_Disj_          |                 |         |         |  |  |   |   | 10 |    |
|                | Comp              |                 |         |         |  |  |   |   |    |    |
| 9              | CT_NonDj_         |                 |         |         |  |  |   |   | 10 | 11 |
|                | Comp              |                 |         |         |  |  |   |   |    |    |
| 10             | CT_NoTab_         |                 |         |         |  |  |   |   |    |    |
|                | SubOSub           |                 |         |         |  |  |   |   |    |    |
| 11             | CT_NoTab_         |                 |         |         |  |  |   |   |    |    |
|                | SubOComp          |                 |         |         |  |  |   |   |    |    |

Note Every program can use any CT Error module access program-

Table - The Uses Relation for the System

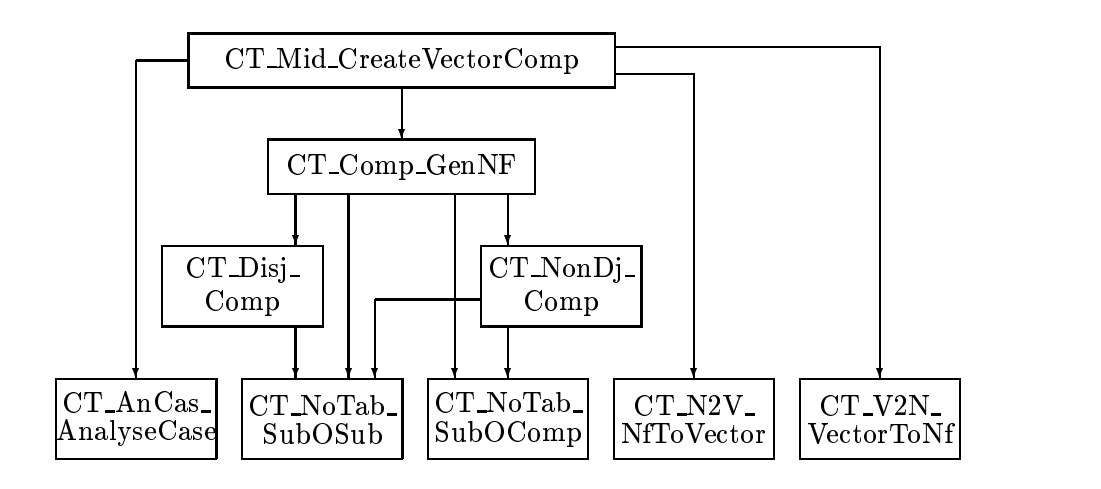

Legend

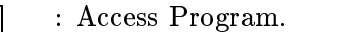

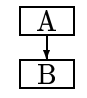

and the contract of the contract of the contract of the contract of the contract of the contract of the contract of  $\overline{B}$   $\overline{B}$ 

Figure - The Uses Hierarchy for CT Mid CreateVectorComp

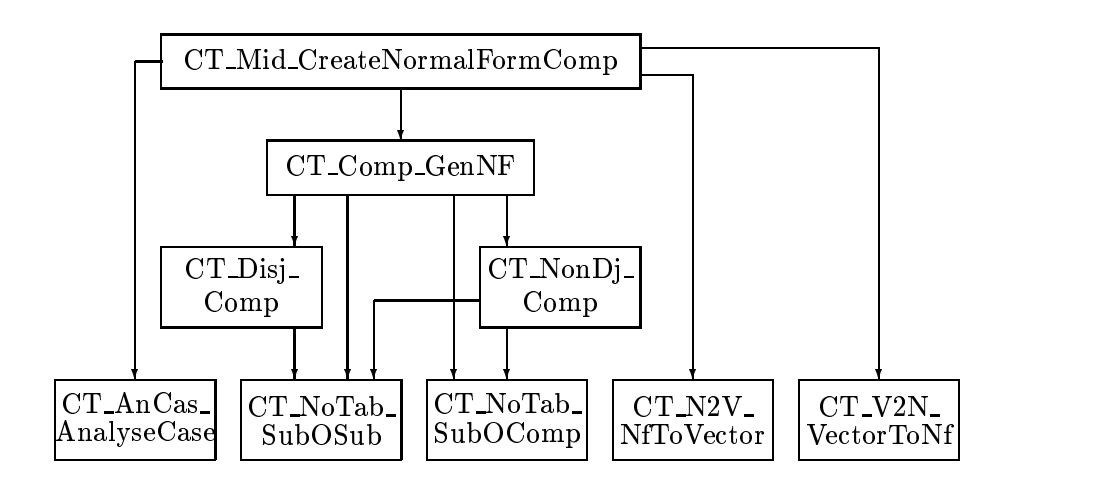

Legend

- Access Program

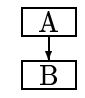

and the contract of the contract of the contract of the contract of the contract of the contract of the contract of  $\overline{B}$   $\overline{B}$ 

Figure - The Uses Hierarchy for CT Mid CreateNormalFormComp

#### Algorithms 4.6

This section is considered part of an *informal module internal design* document where the details enabling a module to meet its obligations are provided with  $\alpha$  is addition to the algorithm formal in addition to the algorithm for the algorithms for the algorithm that define composition, additional algorithms are needed by the tool for higher level features such asexpression checking and table conversion- These algorithms are described herein-

#### $4.6.1$ Checking Expressions

An expression must be checked for acceptability, to the Function Composition Tool- The assumptions of section - require tabular expressions to be proper- The expression checking module does not verify properness-

The following is the algorithm for  $\mathcal{L}$  and  $\mathcal{L}$  and  $\mathcal{L}$  and  $\mathcal{L}$  and  $\mathcal{L}$  and  $\mathcal{L}$  and  $\mathcal{L}$  and  $\mathcal{L}$  and  $\mathcal{L}$  and  $\mathcal{L}$  and  $\mathcal{L}$  and  $\mathcal{L}$  and  $\mathcal{L}$  and  $\mathcal{L}$  and  $\mathcal$ does not reject the expression, then it is considered acceptable.

- Count the instances of the tags QLETag PdTableTag and FTableTag in the expression- express in the expression in the expression if  $\alpha = \alpha$  and  $\alpha = \alpha$ tags or if there is more than one FTableTag tag-
- If the tag at the expressions root is not for a table then if the tag at the expression's root is not for a condition, then, if the expression is not a valid simultaneous substitution, then reject the expression.
- Else the tag of the expressions root is for a table then---
	- (a) If GTS checkShape applied to the expression returns BOOL FALSE, indicating a problem between an expression's shape and semantics, then, reject the expression.
	- b Else the shape of the expression agrees with the semantics then--
		- i- If the ccg of the expressions root is NORMAL then check the expression with CT AnCas Check Ancas Check Ancas Check Ancas Check Ancas Check Ancas Check Ancas Check Ancas C not a valid normal function table, then reject the expression.
		- ii-ii-the community in the case is vector that the expressions root is vector in the expressions root is vector expression with CT AnCas CheckVector-CheckVector-CheckVector-CheckVector-CheckVector-CheckVector-CheckVector-CheckVector-CheckVector-CheckVector-CheckVector-CheckVector-CheckVector-CheckVector-CheckVector-CheckVector-Check valid vector function table, then reject the expression.
		- iii else the expression is not a useable the sector in the sector  $\mathcal{L}$

The following is the algorithm for CT AnCas CheckNormalForm- If the function does not reject the expression, then it is considered a valid normal function

- For each header and the grid of the grid of table-
	- (a) If it is a guard header, (determined by GTS semIsGuardGrid), then check, by verifying tags, that the expression in each cell is a condition, rejecting the table otherwise-
	- (b) Else If it is the grid, (determined by  $GTS$ -semIsValueGrid), then check, by verifying tags, function names and arities, that the expression in each cell is a valid simultaneous substitution, rejecting the table otherwise.

The following is the algorithm for CT AnCas CheckVector- If the function does not reject the expression, then it is considered a valid vector function table.

- Find the vector header of the table using GTS semVectHeader-
- If any expression in the vector header does not have tag VarTag then reject the table.
- For each header and the grid of the table---
	- (a) If it is a guard header, (determined by GTS semIsGuardGrid), then check, by verifying tags, that the expression in each cell is a condition, rejecting the table otherwise-

#### 4.6.2 Converting Normal to Vector Function Tables

The functionality of the CT Mid module requires that normal function performs this task- This function does not check expressions-

The following is the algorithm for  $CT$  N2V NfToVector.

- Create a set from the normal function table which is the union over every index into the grid, of the subsets rangevar $(F)$ , where F is the simultaneous substitution located by the index.

- Create the Shape of the new vector functions that is the Shape is the the the normal function table, but with a vector header added as the last header and with the vector header dimension and length added to the grid as the last dimension.
- Construct the Name of the new vector function table- Use the new Shape to construct the name as described in the assumptions of section - assumption - assumption - assumption - and ass
- Produce the Id for the new vector function table- This is done by searching the symbol table for Ids with the constructed name-
	- (a) If exactly one Id is found, then simply use that one.
	- (b) Else If no Id is found, then create a new one with the constructed Name and appropriate table semantics.
	- $\epsilon$  and the condition of the status to condition indicating more indicating more to the status of  $\epsilon$ than one Id has been found-
- Create a new vector function table having tag FTableTag the produced Id and the created Shape.
- Assign the variables from the created set of range variables to cells of the vector header, such that in the vector header, every variable is present and each cell contains exactly one variable and nothing else-
- Copy the guard headers from the normal function table to corresponding guard headers of the vector function table-
- Create and enter the grid expressions into the grid of the vector function table- These are created from the grid of the normal function table- The logical correspondence described in the definition of the vector function table, between the guard headers vector header and the grid must apply- The algorithm for  $CT_N2V$  AssignMain accomplishes this.
- 

 $\mathcal{L}$  following is the algorithm for CT  $\mathcal{L}$  as  $\mathcal{L}$  and  $\mathcal{L}$  as  $\mathcal{L}$  ${\bf n}$ eeds dennition. The normal function table is  $({\bf n}^*,\ldots,{\bf n}^*,{\bf G})$ , while the vector function table is  $(H^+, \ldots, H^+, H^{n+1}G)$ , where  $H^{n+1} = \{h_1^{n+1}, \ldots, h_m^{n+1}\}\$  is the  $\alpha$  vector header. This algorithm concerns the calculation of the elements of  $\alpha$ .

 $J\alpha_1,\ldots,\alpha_n$  of the normal function table grid  $\alpha$ -

- (a) For each i from 1 to m along the vector header dimension of the vector function table grid---
	- 1. If  $h_i^{\gamma + \gamma} = x_j$ , for some j where  $x_j$  is from the simultaneous substitution,  $(x_1,\ldots,x_m)\mapsto (e_1,\ldots,e_m)$ , of the normal function  $\mathbf u$  is grid element grid element grid element grid  $\mathbf u$  $\sum_{i=1}^n$   $\sum_{i=1}^n$   $\binom{n}{i}$   $\binom{n}{i}$   $\binom{n}{i$
	- ii. Else the vector function table grid element,  $g_{\alpha_1,\dots,\alpha_n,i} = h_i^{\alpha_1\dots}$ , the variable of the vector header.

#### 4.6.3 Converting Vector to Normal Function Tables

The functionality of the CT Mid module requires that vector function tables be convertible to normal function tables-  $\sim$  -CT values-  $\sim$  -CT values-  $\sim$ performs this task- The function does not check expressions-

The following is the algorithm for  $CT_V2N_V$  vector ToNf.

- $\mathbf{f}_{\mathbf{A}}$  , the vector function table using GTS semi-vector function table using GTS semi-vector function table using GTS semi-vector function table using GTS semi-vector function  $\mathbf{f}_{\mathbf{A}}$
- Create the Shape of the New Normal function table-to-complete the the theory vector function table, but without the vector header and without the vector header dimension in the grid.
- . Construct the Name of the new Shape function table-the new Shape to shape the new Shape to a construct the name as described in the assumptions of section - assumption - assumption - assumption - and ass
- Produce the Id for the new normal function table- This is done by searching the symbol table for Ids with the constructed name-
	- (a) If exactly one Id is found, then simply use that one.
	- (b) Else If no Id is found, then create a new one with the constructed Name and appropriate table semantics.
	- c Else an error condition has occurred- Set a status token indicating more than one Id has been found-
- Create a new normal function table having tag FTableTag the produced Id and the created Shape.
- Copy the guard headers from the vector function table to corresponding guard headers of the normal function table-
- Create and enter the grid expressions into the grid of the normal function table-table-dimensional from the vector header and grid of the vector  $\mathbf{f}(\mathbf{t})$ function table- The logical correspondence described in the denition of the normal function table, between the guard headers and the grid must apply. The algorithm for  $CT_V2N_A$  assignMain accomplishes this.
- 

 $\mathcal{L}$  following is the algorithm for  $\mathcal{L}$  is the algorithm form  $\mathcal{L}$  as  $\mathcal{L}$  ${\bf n}$  definition. The vector function table is  $({\bf n}^*,\ldots,{\bf n}^*,\ldots,{\bf n}^*,{\bf G})$ , while the normal function table is  $(H_-, \ldots, H_-, H_-, \ldots, H_-, G)$ , where  $\bm{\mu}^{\perp} = \{\mu_1^{\perp}, \ldots, \mu_m^{\perp}\}$  is the vector header. This algorithm concerns the calculation of  $\alpha$  elements of  $\alpha$ .

- Create an Expn a simultaneous substitution e where in inx form the right hand side is the tuple t--- tm where the ti are terms to be dened and the left hand side is the tuple  $(n_1, \ldots, n_m)$ .
- 2. For every findex,  $(\alpha_1,\ldots,\alpha_{v-1},\alpha_{v+1},\ldots,\alpha_n)$ , theo the grid,  $\sigma$ , of the normal
	- (a) for every  $\alpha_v \in I$ , the term of  $e, \iota_{\alpha_v} = g_{(\alpha_1,\ldots,\alpha_{v-1},\alpha_v,\alpha_{v+1},\ldots,\alpha_n)},$  in the grid,  $G$ , of the vector function table.
	- (b) The normal function table grid, G, element,  $g_{(\alpha_1,\ldots,\alpha_{v-1},\alpha_{v+1},\ldots,\alpha_n)}=e$ , the simultaneous substitution.

#### 4.7 Implementation Issues

This section contains ideas used in the implementations of the modules of the Function Composition Tool- Thus it is part of the module internal designs documentation.

#### **Private Data Structure**  $4.7.1$

The implementation of the algorithm for the composition of simultaneous substitutions, in the CT\_NoTab module, does not leave the expressions in the table

holder as expression trees, as it might, but rather translates the expressions into a private data structure rst- After the composition is performed the resulting expression is translated back to the table holder again- The new data structure is a list where each node contains the range variable and the term of the same sort that is to be assigned to the variable.

The reason a private data structure is used, is that the arity of expressions in the table holder cannot be extended- Instead a new expression must be created to replace the smaller one- A simultaneous substitution as a list can be easily extended to include more range variables- Since the list must be searched for the presence of certain range variables however it is not the optimal data structure for the application.

#### $4.7.2$ Data Structure Guidelines

In general, if a data structure must be used, the implementation attempts to use the data structures of existing modules in preference to the creation of new private data structures- Modules constructed in this way have as their secret the fact that they delegate their data structures to another module- Thus this paradigm avoids data structure code removing a significant source of error-source of error-source of error-source of e CT\_NoTab, and CT\_Error modules violate the paradigm.

Modules are designed to make the use of traces unnecessary- The only canonical traces the paradigm allows is the empty trace and the trace composed of only the last access program call- Thus the implementation of a module can avoid the complexities of the interaction of access programs on the data structures- For example, a module not following the paradigm might have access programs to create and destroy and to jet and to add to added to contained by iterations of the such a such as  $\sim$ module can have complex traces with the possibility of many conflicts between access programs- Only the Only the complete violation is the paradigm-

#### 4.7.3 Status Checking Guidelines

The CT Error module maintains a token indicating the status of the toolwhen the total is interesting the token is to to CT Success-Telecometer in the set to CT Successtool's code, the token may be set to something other than CT\_Success, indicating a change of status- the control of the CT Error module follows the paradigm that in general at  $\sim$ change in status is taken to be the detection of a potential error- In designing the

tool, tokens have been invented as needed to indicate the nature of a problem.

The TTS modules external to the tool also use tokens to indicate statusa check is done the status of any the status of any whole used-  $\sim$  and  $\sim$   $\sim$   $\sim$   $\sim$   $\sim$   $\sim$ for these modules are known explicitly by the CT Error module- On receiving any status token from an external module which is not success the CT Error module sets a token pointing out which module reported the problem-

## Code Readability Guidelines

In coding a function for the tool, checking the status of called functions requires the addition of codes, which is not part of the algorithm code-  $\sim$  partners, the codelines of code for status checking, significantly outnumber the lines of algorithm code. The readability of the code can be seriously eroded, even for the programmer, resulting in errors that might otherwise have been noticed- The paradigm of separating status checking code from algorithm code can preserve readability-

The term *armor* refers to performing all status checks at only the beginning and possibly at the end of each function- The algorithm code remains in an undisturbed form, without having the status checking code dispersed through it. The armor checks the status of relevant tokens at the beginning of a function- Only if all responses indicate success, will the algorithm code for the function be performed- The success of armor at catching errors depends on the algorithm code-The code of the tool has been implemented with armor, except for the top level access programs.

#### 4.7.5 Symbol Naming Scheme

Symbols are searched for and identied by their name- The Function Composition Tool uses a naming scheme for simultaneous substitution operators ordered ntuple operators and normal and vector function tables- The user can input tables which have names that do not follow the naming scheme, but the tool will not reuse those table Ids since they will not be founded by the maximum length of the maximum length of the a name is set by a constructed in the constructed in the constructed in the constructed in the constructed in the construction  $M$ following way

Simultaneous substitution name The constant string represented by SIMULT ANEOUS\_SUBSTITUTION.

- Ordered n-tuple name The concatenation of the constant string prefix, represented by ORDERED T UP LE with a digit string for n- The maximum length of the digit string is represented by  $ARITYSTRINGLENGTH$ .
- Normal function table name The concatenation of the constant string prefix, represented by  $NFTABLENAMEPREFIN$ , with a digit string for the number of the guard distribution in the table plus one-table maximum length of the maximum length of the maximum digit string is represented by  $NUMGRIDSTRLEN$ .
- Vector function table name The concatenation of the constant string prefix, represented by  $VECTABLENAMEPREFIX$ , with a digit string for the number of the guard measurement in the maximum length of the maximum length of the maximum length of the maximum digit string is represented by  $NUMGRIDSTRLEN$ .

# Chapter 5

# Testing Tools

This chapter includes two test case generators for the Function composition Tool-Table Tool-Table and the Theology in the Theology in the Second Composition a finite process at this work- is the work- is a function of this process is the this moderate, an included that was used for the processing of sets of test cases- The Function Composition Tool has since been integrated into the TTS, which can allow interactive test case processing-

#### 5.1 The MapToTts Translator

Prior to the designing of the Function Composition Tool, an expression translator that generates TTS expressions from text, was written to support TTS research-translator is the TTS as MapToTts and in the TTS as MapToTts and is part of the TTS as kernel utilities library- The MapToTts Translator is a key part of the generation of test cases for the Function Composition Tool-

Expressions in the TTS are represented astree structures rather than strings is the text string is frequently as a complete  $\mathcal{A}$  , and the convenient of representing mathematical expressions- Symbolic mathematics packages such as the Maple  $\left[17\right]$   $\left[18\right]$  system, generally accept lines of text as input, since it is a conventional way for the user to enter data- The purpose of the MapToTts Translator is to convert a text string having a simplified Maple syntax, into a TTS expression- Details concerning the MapToTts Translator comprise Appendix A-

To generate a test case for the Function Composition Tool, in which the

two expression arguments are simultaneous substitutions or conditions two text string representations and a symbol table are used- The arguments of the MapToTts Translator are the symbol table and a text le- The text le contains a single text string, thus the MapToTts Translator must be used twice for this kind of test case- Translation results in the TTS representation of the expressions-

To generate a test case for the Function Composition Tool, in which one or more of the expression arguments is a table, requires more functionality than the MapToTts Translator provides- The MapToTts Translator does not generate tables but since the tables used with the Function Composition Tool do not contain tables the MapToTts Translator can be used-

#### 5.2 The ConSimSub Generator

The Condition and Simultaneous Substitution (ConSimSub) Generator produces conditions and simultaneous substitutions suitable as arguments to the Function Composition Tool- It uses the MapToTts Translator to produce expressions from an appropriate text string- planet is planet in the symbol table is required it is required it convenient to use a context-symbol symbol symbol symbol symbol symbol symbol symbol symbol symbol symbol symbol table- Contexts are supported by the higher modules of the TTS- All expressions in the context share the symbol table- Thus the ConSimSub Generator can produce many expressions, using one symbol table and the MapToTts Translator.

The generator assumes a human user, which allows for interactive use. The user is queried for names and actions- In general a context is modied by the generator and thus when the context is to be saved a new name can be used- The original context file will then remain unchanged.

The following is the algorithm for the ConSimSub Generator utility.

- Call MT Initial MT Initial MT Initial MT Initial MT Initial MT Initial MT Initial MT Initial MT Initial MT I modules- It is recommended to use the Index Shape Path Expansion International Info Error Info Error Info Err SymUtil, and CReg modules.
- Open for reading the user indicated context le f ile A containing the symbol table to use with the MapToTts Translator.
- Load the context from f ile A-
- Get the symbol table the symbol table the context the context of  $\mathcal{L}_\mathbf{z}$
- Determine if the user wishes to supply the text string to translate from a le or from standard input.
- If the user chooses to supply a le containing the text string then ---
	- (a) Open for reading, the user indicated file, assigning it to file pointer, file.
	- (b) Call MapleToTts  $t, file$ , assigning the returned expression to  $e$ .
- 7. Else
	- (a) Get the text string, *input*, from standard input.
	- (b) Open for writing, a temporary file, and write *input* into the file.
	- $(c)$  Reopen the same temporary file for reading, assigning it to file pointer file.
	- (d) Call MapleToTts( $t, file$ ), assigning the returned expression to  $e$ .
- Display the expression e using symbol table t-
- Determine from the user the name name to use in referring to the expression
- Add the expression e with the name name into the th position of the context, thus modifying the context.
- -- Open for writing the user indicated context left in  $\mathbb{R}^n$ modified context into it.
- $\blacksquare$  If the ErrHndlGetal module does not return Tif  $\blacksquare$ indicate a TIF problem.
- If CheckStatus does not return MT success then indicate a translator problem-
- Destroy e and close all les-

## 5.3 The NorVecTab Generator

The Normal and Vector Function Table (NorVecTab) Generator is used to generate tabular expressions suitable as input to the Function Composition Tool-Similarly to the ConSimSub Generator a context is used to contain both the

symbol table on which expressions are based, and the potentially large number of expressions that are generated- In contrast since the MapToTts Translator does not produce tables the utility must provide the functionality of creating tables and their names and assigning expressions to the cells of a table- The MapToTts Translator generated table cell expressions can be produced from text strings either from a text le or from standard input- In addition any expression which is alleady present in the context may be placed in a cell-be may be context in a table may be a table be assigned a table which was created earlier by the utility-

The State State Generator assumes a human user-tore is denoted for the user-tore is  $\sim$ names and actions- In general a context is modied by the NorVecTab Generator and the context is to be saved a new name can be used-same can be used-same can be usedcontext file will then remain unchanged.

The following is the algorithm for the NorVecTab Generator- The utility assigns that seemantics the symbol table semantics to Ideal table-symbol table-symbol table-symbol table-symbol table-symbol table-symbol table-symbol table-symbol table-symbol table-symbol table-symbol table-symbol table connection graph, table predicate rule, and table relation rule class entries are filled. More information about table semantics can be found in  $[14]$   $[7]$   $[6]$ .

- call mathematic is the map in the MapToTts Translation and initial  $\alpha$  in  $\beta$ modules-index is recommended to use the Index Shape Path Expanding Index Shape Path Expanding Index Shape Path SymUtil, and CReg modules.
- Open for reading the user indicated context le f ile A containing the symbol table to use with the MapToTts Translator.
- Load the context from f ile A-
- Get the symbol table the symbol table the context the context of  $\mathcal{L}_\mathbf{z}$
- Get a name tabnam from the user for the new table within the context-
- Query the user for the necessary data to dene the table shape- The data would be the number of grids, and the number and length of dimensions for each grid.
- Display the constructed shape s of the table-
- Convert the number of grids specied in s into a string of digits strnum-
- Determine from the user if the table is to be a normal function table or a vector function table.
- If the table is a normal function table then ---
- (a) Concatenate the strings "nf" and  $strnum$ , assigning the result to name.
- (b) Call getnfid  $t$ , name, s ), assigning the returned Id to id.
- - (a) Concatenate the strings "vec" and  $strnum$ , assigning the result to name.
	- (b) Query the user as to which header of the table will be the vector header, assigning this value to *vecgrid*.
	- (c) Call getvecid  $t$ , name, s, vecgrid), assigning the returned Id to id.
- Create the table expression e with EType FTableTag Id id and Shape s-
- $\mathbf{f}$  and the grid of each head the grid of each distribution of each distribution of each distribution of each distribution of  $\mathbf{f}$ 
	- a For each valid Index i do --
		- i- Display i to the user-
		- ii-cities is the expression will be located at interest with  $\alpha$ supplied as a text string in a text file, is in the current context already, or is to be supplied as a text string from standard input.
		- iii- If the expression is supplied by a text le then ---
			- A- Query the user for the name of the text le and assign it to input-
			- B- Open the le for reading with the name input assigning it le pointer  $file$ .
			- C- Call MapleToTts t f ile assigning the returned expression to cell.
			- D- Display cell to the user-
			- $\mathbf{F}$
			- F-Destroy cells and the control of the control of the control of the control of the control of the control of
		- iv- Else if the expression is in the context already then ---
			- A- Query the user for the name of the expression in the context and assign the name to  $input$ .
			- B- Get the expression with name input from the context and assign it to cell.
			- corresponding to the contract of the user-
			- d-assign cell to the table e at i-maximum cell to the table e at i-maximum cell to the table e at i-maximum ce
		- - A- Query the user for the text string input and assign it to input-
			- B- Open a temporary le for writing and write input to the le-
- C- Reopen the temporary le for reading and assign it to le pointer file.
- D- Call MapleToTts t f ile assigning the returned expression to cell-
- E- Display cell to the user-
- $\mathbf{f}$  assign cell to the table e at i-form  $\mathbf{f}$
- G- Destroy cell-
- Display e to the user-term of the user-term of the user-term of the user-term of the user-term of the user-
- Add e with name tabnam to the th position of the context-
- open for writing the user indicated context leads in the user  $\mathcal{L}$ modified context into it.
- If ErrHndlGet of the ErrUI module does not return TIF Success then indicate a TIF problem.
- If CheckStatus does not return MT success then indicate a translator problem-
- Destroy e and close all les-

The algorithm above calls two functions which find the Id of a table. Namely, these functions are Id getnfid SymTbl t, char  $name[31]$ , Shape s and Id getvecid SymTbl t char name Shape s int vecgrid - The names of the variables have been preserved from the calling algorithm for reference-

The following is the algorithm for the function Id getnfid  $\gamma$  SymTbl t, char  $name[31], Shape s$ ).

- search for all symbols in the symbols in the symbols in the symbols  $\mu$
- -form is one such symbol then assign its Id to identify its Id to identify  $\mathbf{I}$
- Else if there are no such symbols then ---
	- (a) Create an Id,  $id$ , in t.
	- (b) Assign *name* to the Name class entry of *id*.
	- (c) Assign 7 to the Tag class entry of id indicating the EType FTableTag.
	- (d) Assign default information to id.
- (e) Assign font information to  $id$ .
- $(f)$  Assign cell connection graph, table predicate rule, and table relation rule information to  $id$ , given that the table is a TTS normal function table and has Shape s.
- Else assign to id-
- 

The following is the algorithm for the function Id getvecid  $\Gamma$  SymTbl t, char  $name[31]$ , Shape s, int vecgrid).

- Search for all symbols in t with Name class entry name-
- $\mathbf{I}$  then assign its identity is one such symbol then assign its Id to identify its Id to identify its Id to identify its Id to identify its Id to identify its Id to identify its Id to identify its Id to identify its
- Else if there are no such symbols then ---
	- (a) Create an Id,  $id$ , in t.
	- (b) Assign *name* to the Name class entry of *id*.
	- (c) Assign 7 to the Tag class entry of id indicating the EType FTableTag.
	- (d) Assign default information to  $id$ .
	- (e) Assign font information to  $id$ .
	- (f) Assign cell connection graph, table predicate rule, and table relation rule information to id, given that the table is a TTS vector function table, has a Shape s, and header number vecgrid as the vector header.
- Else assign to id-
- 5. Return *id*.

## 5.4 Function Composition Tool Test Harness

The test harness utility is intended to be used for performing a set of tests on the Function Composition Tool- Each test is an example problem of composition- The set of tests is referred to as a test suite which is in the form of a context-test in the suite contains two expressions two expressions for compositions for compositions for compo

and the the test run complete successfully the test run completed actual  $\mu$  the actual result for each test case will also be included in the context- The test harness automatically determines if the expected and actual results are the same.

The test harness assumes certain names for the expressions in the context-For the *i*th test in the suite, the name of the left hand expression in the composition is lefti- Similarly the right hand expression is named righti- The expected result and the actual result are named resulti and testi respectively- Thus the user must be cognoscente of the names and number of test cases when creating a test suite with the ConSimSub Generator or the NorVecTab Generator-

The test harness assumes a human user and allows interactive use- In general, a context is modified by the test harness, and thus when the context is to be saved a new name can used- The original context le will then remain unchanged-test hard does not determine the test cases of test cases in a suite of test cases in a suite directly but simply prompts the user for that data- Messages of success or failure of specic cases are written into a log le- The name of the log is determined by the user-two forms of tabular output from the Function Composition Composition Composition Composition Composition Tool, the test harness queries the user to decide if tabular output should be normal or vector- This decision will be applied to all actual results of the test suite- If the form of the expected and actual results is not the same, the test harness will not consider them equal and will report a failure-

The following is the algorithm for the Function Composition Tool test harness.

- Call Comment, and initialize and initial modules-induced modules-initial modules-initial modulesuse the Index, Shape, Path, Expn, Info, ErrUI, SymUtil, and CReg modules.
- Open for reading the user indicated context le f ile A which is the input test suite.
- $\blacksquare$  . Location for the context from f ile  $\blacksquare$
- Get the symbol table t from the context-
- Query the user for the number of test cases in the test suite assigning the value to *numtests*.
- Open for reading the user indicated log le f ile C to which success or failure statements can be written for each test case.
- Query the user for the form either normal or vector of the actual results in order to match the form of the expected results-
- For i equals to numtests do ---
	- (a) Convert *i* to a string of digits, strdig.
	- (b) Get the expression for the context whose name is the concatenation of "left" with  $strdig$ , assigning it to left.
	- (c) Display *left* to the user.
	- (d) Get the expression for the context whose name is the concatenation of "right" with  $strdig$ , assigning it to right.
	- (e) Display *right* to the user.
	- $(f)$  Get the expression for the context whose name is the concatenation of "result" with  $strdig$ , assigning it to result.
	- (g) Display result to the user.
	- (h) If all actual results should be normal function tables, then call CT\_Mid\_CreateNormalFormComp(  $t$ ,  $left$ ,  $right$ ), assigning the returned expression to test.
	- (i) Else call CT\_Mid\_CreateVectorComp(  $t$ ,  $left$ , right), assigning the returned expression to test.
	- (j) Display test to the user.
	- (k) Add at the 0th position in the context, the expression test, using the name being the concatenation of "test" and strdig.
	- (1) If comparing the expression result and the expression test shows they are exactly the same, then write a statement to the log file indicating the specific test produced the expected result.
	- $(m)$  Else write a statement to the log file indicating the specific test did not produce the expected result-
- Open for writing the user indicated context le f ile B and write the modified context into it.
- $\blacksquare$  If the ErrHndlGetal module does not return Tif  $\blacksquare$ indicate a TIF problem.
- If CheckStatus does not return MT success then indicate a translator problem-
- 

# Chapter 6

# Examples

Any testing effort on the Function Composition Tool should recognize the several distinct kinds of composition problem- These kinds are based on the composition algorithms themselves-with themselves-with the since and access functions, CT Mid CreateNormalFormComp in which tabular results are normal function tables and CT Mid CreateVectorComp in which tabular results are vector function tables test problems can be submitted using each- This section contains some examples of composition problems which the Function Composition Tool can perform- Since the tool is not designed with a graphical display in mind the examples have been reformatted for readability-

## Composition with only Simultaneous **Substitutions and Conditions**

In this situation there are at least three issues to consider.

- A simultaneous substitution composed with a condition-
- The composition of two simultaneous substitutions-
- Both access programs should produce exactly the same expression since the result is either a condition or a simultaneous substitution-

For the composition problem in Table - a b x y z are variables and the  $\circ$  symbol is composition. The right hand side is a condition and the left hand side is

a simultaneous substitution-

For the composition problem in Table - F and G are simultaneous substitutions, with variables  $u, v, x, y, z$  and constants A and B.

$$
\begin{cases} x \mapsto a+1, \\ y \mapsto 2 * b, \\ z \mapsto a/b \end{cases} \circ ((x * y * z) < 2)
$$

$$
= (((a + 1) * (2 * b) * (a/b)) < 2)
$$

Table - Composition of a simultaneous substitution and a condition

$$
F = \left\{ \begin{array}{l} x \mapsto x+1, \\ y \mapsto v/2 \end{array} \right\}
$$
  

$$
G = \left\{ \begin{array}{l} x \mapsto -u, \\ y \mapsto x*y+B, \\ z \mapsto x-A \end{array} \right\}
$$
  

$$
G \circ F = \left\{ \begin{array}{l} z \mapsto x-A, \\ x \mapsto (-u)+1, \\ y \mapsto v/2 \end{array} \right\}
$$
  

$$
F \circ G = \left\{ \begin{array}{l} x \mapsto -u, \\ y \mapsto (x+1)*(v/2) + B, \\ z \mapsto (x+1) - A \end{array} \right\}
$$

Table - Composition of two simultaneous substitutions

### Composition where Only One Expression is a  $6.2$ Table

In this situation there are at least three issues to consider.

- A normal or vector function table composed with a simultaneous substitution
- A simultaneous substitution composed with a normal or vector function table
- The problem should be tested on both access functions since the resulting expressions are not exactly the same

In Table - the composition of a vector function table and a simultaneous substitution results in a vector function table with one guard header by the use of care is the createvector of interesting the simultaneous substitution components with a simultaneously control of the a vector function table,  $v, x, y, z$  are variables and  $A, B$  are constants.

In Table - the composition of a simultaneous substitution and a normal function table results in a normal function table by the use of ct middle components are the complete  $\sim$  is a normal function table function table  $\sim$  . The components of  $\sim$ is a simultaneous substitution,  $v, x, y, z$  are variables and  $A, B$  are constants.

|                                     | $F = \left\{ \begin{array}{c} x \mapsto Ay + B \\ z \mapsto xy \end{array} \right\}$ |         |                                        |                                           |  |  |
|-------------------------------------|--------------------------------------------------------------------------------------|---------|----------------------------------------|-------------------------------------------|--|--|
|                                     | $G_{\parallel}$                                                                      | $=   x$ | y < 0<br>$\parallel$ xyz<br>$\bar{B}y$ | $y \geq 0$<br>$ v-x $<br>$\overline{z+x}$ |  |  |
|                                     |                                                                                      |         | y<0                                    | $y\geq 0$                                 |  |  |
| $G\circ F=\left \frac{y}{x}\right $ |                                                                                      | By      | $z + x$                                |                                           |  |  |
|                                     | $\boldsymbol{x}$                                                                     |         |                                        | $A(By)+B\mid A(z+x)+B$                    |  |  |
|                                     | $\overline{z}$                                                                       |         |                                        | $(xyz)(By)$ $(v-x)(z+x)$                  |  |  |

Table - Composition with One Vector Function Table on Left

|               |                                                              | $y\geq 0$<br>y<0                                                                     |                             |  |
|---------------|--------------------------------------------------------------|--------------------------------------------------------------------------------------|-----------------------------|--|
|               |                                                              | $F = \boxed{x+y=B} \parallel \{x \mapsto xyz\} \parallel \{y \mapsto v-x\}$          |                             |  |
|               |                                                              | $x + y \neq B \parallel \{y \mapsto Bz\}\parallel$<br>$\{x \mapsto z + x\}$          |                             |  |
|               |                                                              |                                                                                      |                             |  |
|               |                                                              |                                                                                      |                             |  |
|               |                                                              | $G = \left\{ \begin{array}{c} x \mapsto Ay + B \\ z \mapsto xy \end{array} \right\}$ |                             |  |
|               |                                                              |                                                                                      |                             |  |
|               |                                                              | y<0                                                                                  | $y\geq 0$                   |  |
|               |                                                              | $\{z \mapsto xy,$                                                                    | $\{x \mapsto Ay + B,$       |  |
|               | $\left  (Ay + B) + (xy) = B \right  x \mapsto (Ay + B)y(xy)$ |                                                                                      | $z \mapsto xy,$             |  |
| $G \circ F =$ |                                                              |                                                                                      | $y \mapsto v - x$           |  |
|               |                                                              | $\{x \mapsto Ay + B,$                                                                | $\{z \mapsto xy,$           |  |
|               | $(Ay+B)+(xy) \neq B$                                         | $z \mapsto xy,$                                                                      | $x \mapsto (xy) + (Ay + B)$ |  |
|               |                                                              | $y \mapsto B(xy)$                                                                    |                             |  |

Table - Composition with One Normal Function Table on Right

### Composition of Two Normal or Vector 6.3 Function Tables

In this situation there are at least three issues to consider.

- Input tables can be either normal or vector independently-
- Separate algorithms exist for disjoint and nondisjoint tables-
- Both access functions should be tested since the resulting expressions are not exactly the same.

For more than trivial examples, manual inspection of test results is impractical due to the occurrence of tables with three or more dimensions- The automatic checking of the expected and actual results done by a single function call to the Expn module function, ExpnEqualSub, makes the use of test suites practical.

in Table - the composition of disjoint interesting the composition tables to distort results in a normal function table by the use of CT\_Mid\_CreateNormalFormComp. In this example,  $F$  is a vector function table,  $G$  is a normal function table,  $v, w, x, y, z$  are variables and  $A, B$  are constants.

in Table - the composition of nondisjoint vector and non-mondistribution of  $\mathcal{L}_{\mathcal{A}}$ tables results in vector function table with one guard header by the use of care is a normal function of the complete function table and in this access the issue of the complete  $\mathcal{L}$ vector function table,  $v, w, x, y, z$  are variables and A, B are constants.

|                  |                           | w<0                                                                                     | $w\geq 0$        |                                          |  |
|------------------|---------------------------|-----------------------------------------------------------------------------------------|------------------|------------------------------------------|--|
|                  | $F =$<br>$\boldsymbol{y}$ | 2y                                                                                      | $v + x$          |                                          |  |
|                  | $\boldsymbol{z}$          | $\boldsymbol{x}$                                                                        | $\boldsymbol{y}$ |                                          |  |
|                  |                           |                                                                                         |                  |                                          |  |
|                  |                           | $A=1$                                                                                   | $A \neq 1$       |                                          |  |
|                  |                           | $G = \begin{bmatrix} \{x \mapsto y\} & \{x \mapsto B, \\ y \mapsto x\} & \end{bmatrix}$ |                  |                                          |  |
|                  |                           |                                                                                         |                  |                                          |  |
|                  |                           |                                                                                         |                  |                                          |  |
|                  |                           | $A=1$                                                                                   |                  | $A\neq 1$                                |  |
|                  |                           | $\{x \mapsto y,$                                                                        |                  | $\{x \mapsto B,$                         |  |
|                  |                           | $w < 0$ $\begin{cases} y \mapsto 2*y, \\ z \mapsto y \end{cases}$                       |                  | $y \mapsto 2*x$                          |  |
| $G\circ F=\vert$ |                           |                                                                                         |                  | $z \mapsto B$                            |  |
|                  |                           | $\{x \mapsto y,$                                                                        |                  | $\{x \mapsto B,$                         |  |
|                  |                           | $w \ge 0$ $y \mapsto v + y,$ $y \mapsto v + B,$<br>$z \mapsto y$ $z \mapsto x$          |                  |                                          |  |
|                  |                           |                                                                                         |                  | $\left  \quad z \mapsto x \right\rbrace$ |  |

Table - Composition of Disjoint Tables

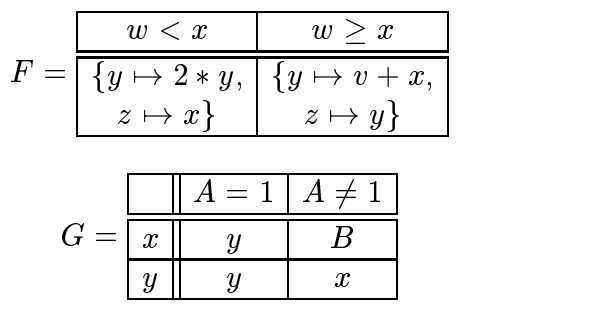

|             |                           |         |         | $A = 1 \wedge w < y \mid A = 1 \wedge w \geq y \mid A \neq 1 \wedge w < B \mid A \neq 1 \wedge w \geq B$ |         |
|-------------|---------------------------|---------|---------|----------------------------------------------------------------------------------------------------|---------|
| $G\circ F=$ | $\mathbf{r}$              |         |         |                                                                                                    |         |
|             | $\boldsymbol{\mathit{u}}$ | $2 * u$ | $v + u$ | $2 * x$                                                                                                  | $v + K$ |
|             | $\boldsymbol{z}$          |         |         |                                                                                                    | w       |

Table - Composition of Nondisjoint Tables

# Chapter 7

# Results and Conclusions

This chapter summarizes the results of designing and implementing the Function Composition Tool- In particular limitations are noted and future atter protest suggested, some toperally met are drawn from the overall

## 7.1 Results

The Function Composition Tool is a significant contribution to the TTS. Initial considerations suggested that composition could best be accomplished with the use of a commercial symbolic engineer is a complete the Maple was a clear. option which explains the use of Maple syntax in the MapToTts Translator- The later publication of the technical report  $[8]$ , provided a way for composition to be presence with the the tool-state contraction on the theoretical components to normalize function tables was extended by additional algorithms to include vector function  $\mathbf{A}$  the time this document was written that the tool has been undergoing was written the tool has been undergoing was written to  $\mathbf{A}$ integration into the TTS and given a graphical interface.

This work has provided a second signicant contribution to the TTS- The MapToTts Translator was originally conceived as part of the Function Composition Tool- It has shown that converting Maple syntax text strings into TTS expressions is useful, not only in generating expressions for composition, but also to at least one other TTS eort namely the SAST tool- The MapToTts Translator has become part of the TTS kernel utilities module for general use- Its documentation is Appendix A-

Together with the translator, the ConSimSub Generator and the NorVecTab Generator have allowed the Function Composition Tool operation to be illustrated for several kinds of composition problem- These test cases compose a small set of test suites used in the development of the tool.

#### 7.2 Limitations and Future Developments

The limitations of the Function Composition Tool are generally the result of the need to reduce the scope of the problem- The tool accepts only conditions simultaneous substitutions (simultaneous assignments), proper normal function tables and proper vector function tables- This places a burden on the user which could be reduced by the development a utility for the conversion of other kinds of expressions to these- The tool cannot use predicate tables or quantied logical expressions- No tables may be nested within another expression- This is a barrier to the potential usefulness of the tool as described in the introduction and a clear target for future research.

The early decision to use Maple was abandon after some investigation-The strengths of Maple are not required for the simple composition problem-Implementing the composition engine directly requires less code than if Maple were used which results in a faster processed in absence in a faster partly to the absence of the interface between the tool and Maple- The dicult part is the translation from Maple to the TTS since it would use the lex and yacc unix facilities- Lex and yacc are complex general systems for lexical and syntax analysis and tend to be sensitive to changes both in the changes shown in the compiler that is the compiler that uses the compiler that uses the sensitivity causes problems in the maintenance of such a system- Currently Maple cannot help with the problem of nested tables and the difficulty of dealing with quantified expressions becomes greater within Maple.

To perform substitution on a quantified expression, two concerns must be met- Firstly it must be possible to determine if a variable is free not bound by a  $\eta$  since substitution of our order of our form of  $\eta$  and  $\eta$  are secondly free variables  $\eta$  , when  $\eta$ substituting for a free variable in the scope of a quantifier, it must be certain that the term does not carry a variable of the same name as the variable which is bound-If it does then a replacement must be found for the bound variable- The method of replacement must be systematic if the new expression is to be equivalent to the original- Otherwise it is equivalent- The replacement variable should not have already occurred in the expressions for composition since a used name is likely physically measurements is the user-community is the problem is the matter that

new variable-choices acceptable- may be physical or at the choices to be physical or a made which might require user interaction or user predened defaults- This puts much stronger requirements on the user interfaces in the user interface-times in the user in dealing acceptably with quantified expressions lead to the practical decision not to support them with the tool in order limit the duration of this research.

A nested table is one which occurs within an expression- Composition of tables eventually reduces to a sequence of compositions of expressions that appear in the tables- With nested tables this reduction implies recursive calls to the Function Composition Tool- For the tool to handle nested tables at least ve specific issues should be dealt with.

Modications are needed to the composition engine- In the composition of two simultaneous substitutions if the right hand side expression has terms with nested tables then substitution needs to be restricted- For example if F is the expression  $x \mapsto t$ , which is a substitution, it is important that the composition engine acting on  $F$ , not substitute for the x that appears in the left hand side of  $F$ . Substitution must include a check for this pitfall- Since the nesting of tables can be recursive, there could be recursive calls to substitution.

In the composition of two tables, if the left hand side table contains a table as a grid element, then it must be possible to take the composition of a table and a condition- To perform this kind of a composition problem would require additional denitions or theory for a new algorithm- Previously the composition of a proper normal function table and a simultaneous substitution was again a proper normal function table and this was called closure- It is the authors opinion that the composition of a proper normal function table and a condition is some form of predicate table-types in materials function table-types investigation-types investigation-

If nested tables occur in guard headers, it would be expected that in general these tables would be predicate tables in the composition of the composition  $\mathcal{L}_{\mathcal{A}}$ the left hand side table has predicate tables nested in the guard headers, then it must be possible to take the composition of a simultaneous substitution and a predicate table- This problem requires support from denitions and theory- It is the authors opinion that the result would be again a predicate the predict of the  $\sim$ apparent closure would be necessary and then a new algorithm could be developed-

Presently the Function Composition Tool supports proper normal function tables and proper vector function tables- Accepting nested tables opens the possibility that the user may submit tables nested with both normal and vector  $T_{\rm t}$ to the normal table form the tool uses internally-

currently at most one table occurs in the results from the top the top of the tooluser can easily choose the form of the table by selecting between two access programs one for normal table output and another for vector the vector table output, where  $\sim$ case of nested tables the user may not want all tables to be in the same formatnecessary to allow user interaction or user predened defaults to decide what the forms of the nested tables should be- This point becomes more important as more forms of tables are supported and puts much stronger requirements on the user interface.

clearly the there is supported the diculties in significantly the distribution of  $\mathcal{L}_\mathbf{z}$ inherent in dealing acceptably with nested tables lead to the practical decision not to support them with the tool in order limit the duration of this research- Partial support was rejected in favor of keeping the topic intact for future research-

The assumptions in section - of the Function Composition Tool and those of the MapToTts Translator in section A- indicate the importance of the names of symbols- The Id of a symbol is located primarily by its Name class entry in a symbol table- Tables are identied by a name which is dependant on shape- As a result, the tool assumes that both input expressions are members of the same context- It is likely that the result of a physical variable having two dierent names will occur due to its appearance in two dimensions composition of the composition of  $\mathcal{L}_{\mathcal{A}}$ expressions from different contexts suggests the need of a means of identifying names- In this way the tool would not duplicate the appearance of variables-

If this research were to be repeated, it is suggested that initial efforts focus on the development of a name management system- This would be useful in the problem of substitution into quantied expressions- Secondly development of the Function Composition Tool should begin with a substitution engine, since composition uses substitution as a basic process- material beginner showled be a b addept to the constant of the second tables-the control tables-tables-tables-tables-tables-tableseasier to extend composition.

#### Conclusions 7.3

The Function Composition Tool can perform automated composition with the TTS-commercial external symbolic engine eliminating eliminating eliminating eliminating eliminating e licensing concerns, making source code readily available, and avoiding the intricacies of the interface to the interface to the external software-line  $\mathbb{F}_q$  mathematical composition is a softwarerealized using the standard definition of the composition of simultaneous

substitutions found in mathematical logic-client in mathematical logical logical logical logical logical logic simple and can be fast- Thus the tool is a good prototype for additional research on composition of TTS expressions where quantification and nested tables are involved.

In addition to contributing toward the TTS, this work is an example of the application of software documentation in the shown the shown the shown that we have the shown the shown the importance of documentation to the individual developer, since it is difficult for the programmer to recall the exact behavior of a module written only a few months ago-Thus usefulness of software is dependant on the continued readability of its documentation to a wide variety of individuals over its developmental lifetime-
# Appendix A

# Conventional Expression Translator

The translator, known as  $MapToTts$ , is contained in the libraries of the TTS- It recognizes a subset of Maple syntax enable conventional constructions of  $\mathcal{L}$ expressions to be generated within the TTS from a text file supplied by the user. On this file, the translator performs lexical analysis, syntax analysis, and carries out actions within the TTS- The lexical analysis identies the words from which the TTS expressions are to be built, while the syntax analysis recognizes patterns between the words- The actions carried out as a result build expressions using the Table Holder and the Information Module of the TTS-

#### Lexical Analysis Rules  $\mathbf{A.1}$

The following list describes the words, which are the sequences of characters recognized by the translator-commuted by part of the t requirements specification for the translator.

A comma, used as a separator.

 $\ddot{i}$ 

 $\blacksquare$  . The contract of the contract of the contract of the contract of the contract of the contract of the contract of the contract of the contract of the contract of the contract of the contract of the contract of the

A semicolon, used to end the text string.

A forward slash, as division.

A period, as the decimal point.

The equality sign.

 $\overline{1}$ 

 $\ddot{\phantom{0}}$ 

 $=$ 

 $\geq$ 

 $\overline{C}$ 

 $\overline{\phantom{0}}$ 

 $\ddot{\phantom{1}}$ 

 $\overline{\left\langle \right\rangle }$ 

The greater-than sign.

The less-than sign.

A left parenthesis, as a left delimiter.

The minus sign.

The plus sign.

A circumflex, used to indicate an exponent.

An asterisk, used to represent multiplication.

A right parenthesis, as a right delimiter.

 $\mathcal{L}$ 

A at-sign, used to indicate mathematical composition.

 $\leq$ 

A sequence representing the less-than-or-equal-to sign.

 $>=$ 

A sequence representing the greater-than-or-equal-to sign.

 $\leftrightarrow$ 

A sequence representing the not-equal-to sign.

 $: =$ 

A sequence representing the assignment operation-

or

The logical OR sign.

The logical AND sign.

#### not

The logical NOT sign.

 $[0-9]+$ 

A sequence of one or more digits representing a *NATURAL* number.

#### $[A-Z_a-z]$   $[0-9A-Z_a-z]*$

A sequence of one or more digits, upper case letters, underscores, or lower case letters, beginning with an upper case letter, an underscore, or a lower case letter, representing a  $STRING$ .

```
As a zame of the state of the state of the state of the state of the state of the state of the state of the state of the state of the state of the state of the state of the state of the state of the state of the state of t
```
a sequence beginning with a right quote- is a rest of the sequence is as  $\sim$ above, namely, one or more digits, upper case letters, underscores, or lower case letters, beginning with an upper case letter, an underscore, or a lower case letter-sequence is a STRING-sequence is a STRING-sequence is a STRING-sequence is a STRING-sequence is a S

 $[A-Z a-z] [0-9A-Z a-z]$ \*"'"

A sequence, beginning with a subsequence of one or more digits, upper case letters, underscores, or lower case letters, where the first character is an upper case letter an underscore or a lower case letter- The remainder of the sequence is a right quote characters-character-sequence is against the sequence is

```
0.0017241400the contract of the contract of the contract of the contract of the contract of the contract of the contract of
```
a sequence beginning and ending with a left quote- is the quotes and allowed  $\sim$ internally but any other character is acceptable- This sequence is again a STRING-

#### $A.2$ Syntax Analysis Rules

The following list describes the patterns of words recognized by the translator- Note the rules are given in BNF grammar and are applied in the order they appears- the requirements specific information is part of the requirements specification for the requirements translator.

```
\langle start \rangle : =SIFIING := (EXP):
                  \frac{\partial {\mathbf{t}}}{\partial \mathbf{r}}|\langle \exp \rangle;
\langle exp \rangle : =(\text{ exp } ) . (\text{ exp } 1)\begin{array}{l} \rangle ::= \ \langle \ \exp \ \rangle \ \ , \ \langle \ \exp 1 \ \vert \ \langle \ \exp 1 \ \ \rangle \end{array}\langle expi \rangle : =\left\langle \right. exp i or \left\langle \right. exp \left. \right\rangle i \left. \right\rangle\frac{1}{\left\langle \begin{array}{c} 1 \\ 1 \end{array} \right\rangle}|\langle \exp 2 \rangle\langle exp\angle \rangle : \equiv\left( \begin{array}{c} \text{exp2} \end{array} \right) and \left( \begin{array}{c} \text{exp3} \end{array} \right)\frac{2}{\left(\begin{array}{cc} 1 \ 1 \end{array}\right)}\vert \langle \exp 3 \rangle\langle exp3 \rangle : =not \langle \exp 3 \rangle\begin{bmatrix} 3 \\ \text{no} \end{bmatrix}|\langle \exp 4 \rangle\langle exp i \rangle : =\left( \begin{array}{c} \text{expo} \end{array} \right) \left( \begin{array}{c} \text{expo} \end{array} \right)\frac{4}{\left(\begin{array}{cc} 6 \\ 1 \end{array}\right)}expo \rightarrow (expo )
                  \langle \ \exp 5 \ \rangle < \langle \ \exp 5 \ \rangle \ \langle \ \exp 5 \ \rangle > \langle \ \exp 5 \ \rangle \ \langle \ \exp 5 \ \rangle = \langle \ \exp 5 \ \rangle\begin{matrix} \vert \end{matrix} \setminus \ \vert \end{matrix}|\langle \exp 5 \rangle \langle \exp 5 \rangle\begin{matrix} \vert \end{matrix} \setminus \ \vert \end{matrix}\exp(\partial \theta) i-dependent exponents
                  \begin{matrix} \vert \end{matrix} \setminus \ \vert \end{matrix}\exp(\theta) is \exp(\theta) if \exp(\theta) is a contract \exp(\theta) is a contract of \exp(\theta) is a contract of \exp(\theta)\begin{matrix} \vert \end{matrix}\vert \langle \exp 5 \rangle\langle exp \rangle : =+ \langle \exp{\theta} \ranglej - \langle expo\rangle\begin{bmatrix} + & - \\ 1 & - \end{bmatrix}exp 4 ) + (expo )
                  \begin{matrix} \vert & \vert \ \vert & \vert \ \vert & \vert \end{matrix}\text{exp4} ) = (\text{exp0})
                  \begin{matrix} \vert \end{matrix}<br>\begin{matrix} \vert \end{matrix}\vert \langle \exp 6 \rangle
```

```
\langle expo \rangle : =( expo ) \star ( exp( )\frac{6}{\left(\begin{array}{cc} 6 \\ 6 \end{array}\right)}expo i / (exp/) and in the exponent \sim\langle \ \exp6\ \rangle * \langle \ \exp7\ \rangle \ \vert \ \langle \ \exp6\ \rangle\ / \ \langle \ \exp7\ \rangle \ \vert \ \langle \ \exp6\ \rangle\ @\ \langle \ \exp7\ \rangle\begin{array}{|c|c|c|}\hline \langle & \exp 6 & \rangle & \ell \end{array} \ @ \langle & \exp \langle & \exp 6 & \rangle \ \bullet \langle & \exp 7 & \rangle \ \end{array}\langle exp \iota \rangle : =\left( expo \right) i expo \left(\begin{array}{c} 7 \\ \leftarrow \\ \leftarrow \\ \leftarrow \end{array}\sqrt{\exp8}\langle expo \rangle : =(name) in the main \ell\vert (exp \vert) is the exponent of \vert\langle \begin{array}{l} \text{name } \rangle \ \mid \text{ ( } \langle \ \text{exp }\rangle \text{ ) } \ \mid \langle \ \text{exp9 }\rangle \end{array}\langle exp \rangle : =NATURAL 
            \parallel . IVAIURAL
            j NATURAL  NATURAL
            \parallel NAI URAL
\langle name \rangle ::=
            STRING
            j STRING  h exp i
```
#### $\mathbf{A.3}$ Translator Assumptions

This section discusses ideas which are part of the requirements specication of the translator- Their purpose is to restrict the translation problem making it more manageable, while keeping it useful to the TTS.

The translator generates one TTS expression from the contents of a text le- The last character of a text string representing a single expression must be a semicolon- Translation begins at the beginning of the text le and ends with the first semicolon encountered.

In the syntax analysis rule pattern,  $STRING := \langle exp \rangle$ ; it should not be assumed that,  $\langle$  exp  $\rangle$ , will be given the name,  $SLRING$ . In fact, only the  $\langle$  exp  $\rangle$  portion of the pattern is used in producing an expression- The beginning portion is present simply as an artifact of the original Maple syntax and is useful in allowing Maple output expressions to be translated into the TTS-

In addition to the basic string composed of only numbers, letters, and underscores there are three alternations of string allowed-distributions of string allowed-distributions of  $\mathbf{A}$ preceded by a right quote is a string intended to indicate the before value of a variable- A right quote occurring after a basic string is a string intended to indicate the afternation of a value of a value of a value of characters and  $\pi$  value  $\pi$  and  $\pi$ a left  $\mathcal{W}$  string-to-comply with the idea string-to-comply with the idea order to comply with the idea of  $\mathcal{W}$ of a quoted string which is useful in Maple-

In the process of translation, the symbol table id for the symbol associated with each with the TTS expansion in order to create the TTS expression-toassumed that a symbol can be found within a symbol table through a search over the symbols-then the symbols-symbols-cast of the symbols-symbols-symbols-symbols-symbols-symbolsmay have the same name- Thus it must be taken as an error if a search retrieves more than one symbol id for a given name.

For many symbols, such as the addition operator and the logical negation operator, which are commonly used, it is assumed that these symbols are already present in the symbol table- It is expected that a name search will return one id for these symbols or an error occurred-with the with the with the with the with the with the with the with the with symbols and their Name class entries are specied in Table A--

| Lexical Word             | Name class entry |
|--------------------------|------------------|
|                          |                  |
| =                        | =                |
| $\mathbf{L}$             | >                |
| $\overline{\phantom{0}}$ | く                |
|                          |                  |
| $\ddot{}$                | $\ddot{}$        |
|                          |                  |
| $^{\star}$               | ×                |
| Q                        | Q                |
| $\leq$                   | lessequal        |
| $>=$                     | greaterequal     |
| $\leftrightarrow$        | notequal         |
| or                       | logicalor        |
| and                      | logicaland       |
| not                      | logicalnot       |

Table A- Words and Names of Expected Symbols-

Other symbols, which could be thought of as optional, are automatically

added to the symbol table as needed by the translator-constants variables variables variables and prefix functions are considered to have symbols that could be included as encountered- If the pattern STRING is found then the STRING is the Name class entry of a variable. If the pattern,  $SLRING \times (exp)/J$ , is found, then the  $SLRING$ is the Name class entry of a present function- any sequence of digits matching the control of  $\alpha$ patterns identified as,  $\langle \exp 9 \rangle$ , in the syntax analysis rules, is the Name class entry of a numeric constant- If a Name class entry search for STRING nds one id then that ideal ideal is found it is found it is given it is seen in the symbol is not present and it is not present and it is not present and it is not present and it is not present and it is not present and it is not present the added as an one-for-disting  $\beta$  minimizes the Name class entry-distinguished by  $\beta$  minimizes the  $\beta$ has a maximum, which is set by the symbolic constant *CHARCAPACITY*.

The translator assumes that all numeric constants are positive, with the exception of - The constant is added to the symbol table if it is needed and not in its needed and not in it found. The expression, -1 \numeric constant), represents a negative constant and allows fewer constants to be added to the symbol table-to-the symbol table-to-the symbol table-to-the symbol tablenumeric constant, such as  $-5$ , will not occur in the symbol table as a result of translation.

The success or failure of the translator is referred to as the status- Status is maintained between calls to the utility-dimension of status is used in all of the utility-dimensional  $\mathcal{U}$ , there is a construction of the modules there is one, that there is one success to an antiexternal to the translator, only the knowledge of the success status token is assumed to the status to those indicated the status to those indicated in the simply success from any used to t modules either external or internal are assumed to indicate error- The design of the translator is such that if an error is detected, then progress should be avoided.

#### Introduction to the Translator Modules  $\mathbf{A.4}$

The translator is organized into ve modules MT maptotts ma lexima syntax metalliterations metalliterations metalliterations metalliterationship between the relationship these modules is illustrated in Figure A-modules are indicated by solid linear  $M$ boxes- Portions of the tool to which can be applied a label carrying an informal meaning are enclosed by a dashed line box- The label user refers to anything using the utility including a tool-base self-atomic segments indicates indicates and  $\alpha$ communication relation is nonre
exive symmetric and nontransitive- The  $M$  error module is omitted from the diagram-diagram-diagram-diagram-diagram-diagram-diagram-diagram-diagram-diagrammodules communicate with MT error-

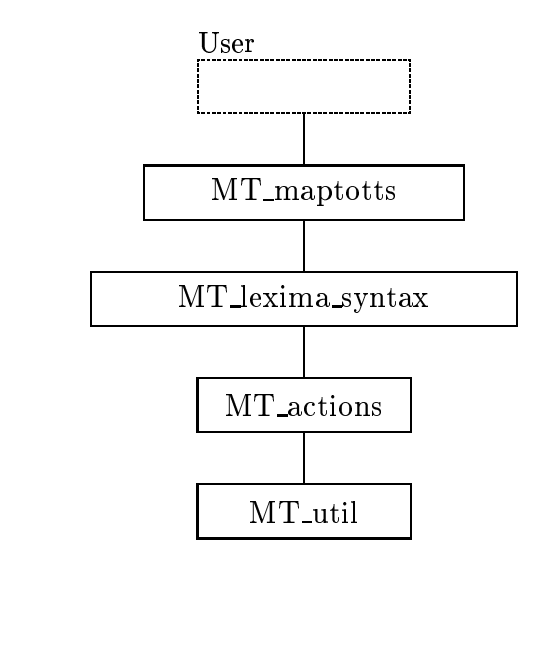

Legend

 $\mathsf I$  $\overline{\phantom{0}}$ 

 $\begin{bmatrix} 1 & 1 & 1 \\ 1 & 1 & 1 \\ 1 & 1 & 1 \\ 1 & 1 & 1 \\ 1 & 1 & 1 \\ 1 & 1 & 1 \\ 1 & 1 & 1 \\ 1 & 1 & 1 \\ 1 & 1 & 1 \\ 1 & 1 & 1 \\ 1 & 1 & 1 \\ 1 & 1 & 1 \\ 1 & 1 & 1 \\ 1 & 1 & 1 \\ 1 & 1 & 1 \\ 1 & 1 & 1 \\ 1 & 1 & 1 & 1 \\ 1 & 1 & 1 & 1 \\ 1 & 1 & 1 & 1 \\ 1 & 1 & 1 & 1 \\ 1 & 1 & 1 & 1 \\ 1 & 1 & 1 &$ - Labeled portion of the system of the system of the system of the system of the system of the system of the system of the system of the system of the system of the system of the system of the system of the system of the s

Figure A- Organization of the Translator Utility

#### $A.5$ **Translator Module Guide**

The module guide indicates what is encapsulated in each module- These are the secrets of the module or the information which it hides-

### MT maptotts Module

The module hides the use of a variable, yyin, to access the input file and the use of the function  $\mathbf{u}$  is a syntax and syntax and syntax and syntax and syntax and syntax and syntax and syntax and syntax and syntax and syntax and syntax and syntax and syntax and syntax and syntax and syntax module is responsible for defining three global variables used by other modules, namely, a symbol table of type SymTbl, an output expression of type Expn, and a special comma symbol of type Id-

### MT lexima syntax Module

the module the modules for leading the synthetic and synthetic and synthetic synthetics and synthetic synthetic the use of the ex and yacc unix facilities- The access program is created by these facilities.

### MT actions Module

The secret of this module is the set of algorithms for the actions called by the matrix module  $\sim$  module uses the module uses the global symbol table the global symbol table expression, and the global special comma symbol id, mentioned in the MT\_maptotts module-

#### MT util Module

The functions contained in this module are used by only the MT actions module - The module was created on a basis of work assignment since the since the since  $\cdots$ contents into the MT actions module would have made that module too large-Many of the functions are useful in a more general way such as those that search for Ids in a symbol table-table-table-table-table-table-table-table-table-table-table-table-table-table-table-table-table-table-table-table-table-table-table-table-table-table-table-table-table-table-table-table-table-table-t special comma symbol id-

# MT error Module

This module is responsible for providing the data type MT Token for the user and other programs-the module hides the module hides the module hides the MT Token and MT Token and MT To type- The MT Token type preserves the status token of the translator from the last access program invocation, indicating success or the general reason for failure.

#### Translator Informal Interface Specifications  $A.6$

The functions of each module are described in this section, without using formal language- A listing of the access programs for each module contains a brief explanation and the types of the arguments and returns.

The MT mapstotts module is one of two modules intended to be accessed directly by the user, but the only module to which the user submits information. local and not available to the user.

#### MT maptotts Module Interface

This is the top level module- The module denes three global variables used by other modules, namely, a symbol table of type SymTbl, an output expression of type Expansion of the symmetric symmetric of type Id-to-type Id-to-type Id-to-the symbol table is accessed and modied by other modules as symbol Ids are required- The expression is the output expression of the utility which is built gradually by other modules as translation continues- to special community continues and special community and artifact used in ar handling a comma separated sequence of expressions- The module sets the variable  $\mathbf{r}$  is the group of the state of the interesting is the input text left. The input text leads is the interesting is the interesting is the interesting is the interesting in the interesting is the interesting in the i accomplished by calling the yyparse() function which is automatically generated by the yacce facility. There are two access programs-

 $MT\text{.Init}()$  Initializes the module to a known state.

Expn MapleToTts (SymTbl t, FILE  $*$  f) Reads the first text expression in the described syntax from the le pointed to by f- Returns the equivalent TTS Expn; constructing it using the contents of t, and adding certain symbols to SymTbl as needed- The t is set as the global symbol table-

### MT lexima syntax Module Interface

This is the leader analyzer and syntax analyzer and syntax analyzer-syntax and syntax analyzer-syntax and syntax analyzer-syntax and syntax analyzer-syntax and syntax analyzer-syntax and syntax analyzer-syntax and syntax variable of type  $\text{FILE}^*$ , with a standard name, yyin, used to access the text input le- There is one access program called yyparse which is automatically generated by the yacc unix facility.

int yyparse () Returns the integer value  $\theta$  if the text file pointed to by yyin is parsed successfully- Uses the lexical analysis rules and the syntax analysis rules to parts the health went would promise to be the result of a the result of a sequence of a sequence of a successful parsing.

#### MT actions Module Interface

taken as a result of successfully parsing the text input le- Each particular type of action is an access program- was mode mode the global symbol table growth the global symbol table the global s expression, and the global special symbol, mentioned in the MT\_maptotts module. There are thirteen access programs.

- ActDone  $(Expn e)$  Sets the completed expression, e, to the global expression variable.
- Expn ActBinFATag Expn e char cCHARCAPACITY Expn e- This function generates a binary function application- Returns Expn of EType FATag- The root symbol has arity two and Name class entry c the left child is e1, and the right child is  $e2$ .
- Expn ActConstTag( char c[CHARCAPACITY]) This function generates a numeric constant decimal whose value is encoded in its name- Returns Expn of EType ConstTag- The root symbol is an atom which has a Name class entry c.
- **Expn ActNatDot** char c **CHARCAPACITY** This function generates a numeric constant decimal whose value is encoded in its name- Returns Expn of EType ConstTag- The root symbol is an atom which has the Name class entry c concatenated with - and - and - and - and - and - and - and - and - and - and - and - and - and - and -
- Expn ActDotNat (char c CHARCAPACITY ) This function generates a numeric constants decimal whose value is encoded in its name-off modern and in its nameof EType ConstTag- The root symbol is an atom which has a Name class entry - concernation and concernation and concernation and concernation and concernation and concernation and
- Expn ActNatDotNat( char c[CHARCAPACITY]) This function generates a numeric constant decimal whose value is encoded as its name- Returns Expn of EType ConstTag- The root symbol is an atom which has a Name class entry - concatenated with - concatenated with - concatenated with - concatenated with - concatenated with -
- Expn ActNegative  $(Expn e)$  This function generates an expression representing the negative of a numeric constant- Returns Expn of EType FATag- The root symbol has are arity two and the class entry is an atom of the Name children atom of  $\sim$ EType ConstTag and Name class entry - The right child is the expression e-
- **Expn ActName** char c **CHARCAPACITY** This function generates a  $\alpha$  returns Expanding at  $\alpha$  of  $\alpha$  is an atom-different symbol is an atom symbol is an atom symbol is an atom of  $\alpha$ with Name class entry c.
- Express the complete complete the contract of the contract of the complete complete the contract of the contract of the contract of the contract of the contract of the contract of the contract of the contract of the contra function generates a binary logical expression- Returns Expn of EType the function of the root symbol has a commutation of the left case of the left control of the left control of the left control of the left control of the left control of the left control of the left control of the left con is e1 and the right child is  $e2$ .
- Expn ActUnaLETag( char c[CHARCAPACITY], Expn e) This function generates a unany logical expressions avevances and the ETP production of ETP  $\sim$ root symbol has arity one and Name class entry c- The child is expression e-
- Expn ActBinPETag Expn e char cCHARCAPACITY Expn e- This function generates a binary predicate expression- Returns Expn of EType PETag- The root symbol has arity two and Name class entry c- The left child is  $e1$  and the right child is  $e2$ .
- Expn ActFun( char c[CHARCAPACITY], Expn e) This function generates a function application expression, where there could be many arguments. returns  $\mathcal{L}$  and  $\mathcal{L}$  of  $\mathcal{L}$  are expression expression expression expression expression expression expression expression expression expression expression expression expression expression expression expression process holds the arguments of a general arity function application- The arity of the root symbol is derived from expression e- The Name class entry of the root symbol is c-children of the children of the returned of the returned from the return the expression e.
- Expn ActComma Expn e Expn e- This function is using in generating the expression representing a functions list of arguments- Returns Expn of EType FATag- The root symbol has arity two- The left child is e and the right child is e2.

#### MT util Module Interface

This is a utility module- The functions contained in it are used by only the MT actions module was created on a basis of  $\mathbf{M}$ since to include its contents into the MT actions module would have made that

module to the functions are useful in a module in a more contract in a more way such as a more way such as a mo those that search for Ids in a symbol table-in a symbol table-in a symbol table-in a symbol table-in a symbol table-

- Id getid (char c CHARCAPACITY ) This function is a simple search of the global symbol table- and for a symbol with  $\alpha$  symbol class entry compact  $\alpha$  . The function is useful for finding the Id of an expected symbol.
- Id getorputid with tag (char c [CHARCAPACITY], EType t ) This function searches the global symbol table and if not successful it adds the symbol with the given name c and  $\epsilon$  and  $\epsilon$   $\epsilon$  and  $\epsilon$  and  $\epsilon$  are  $\epsilon$  and  $\epsilon$  and  $\epsilon$  and  $\epsilon$  and  $\epsilon$  and  $\epsilon$  and  $\epsilon$  and  $\epsilon$  and  $\epsilon$  and  $\epsilon$  and  $\epsilon$  and  $\epsilon$  and  $\epsilon$  and  $\epsilon$  and  $\epsilon$  and  $\epsilon$  and  $\epsilon$  and  $\epsilon$  a symbol table with a short table with  $\sim$  the Idea is useful in normal in normal  $\sim$  . The Idea of a numerical constant-
- Id getstrid( char c[CHARCAPACITY]) This function searches the global symbol table and if not successful, it adds the symbol with the given name c, and  $\mathbf{r} = \mathbf{r}$  , we say the Id for a symbol from the global symbol table symbol table symbol table with name co-dimension is useful in  $\mathbf{I}$
- **EType converting int t**) This function converts the integer Tag class entry, t, as found in the global symbol table into its matching  $\mathbf{r} = \mathbf{r}$  ,  $\mathbf{r}$  as matching  $\mathbf{r} = \mathbf{r}$ EType which corresponds to integer t.
- int tageonvert  $\mathbf{EType t}$  ) This function converts the EType t into its integer encoding that would be the Tag class entry in the global symbol table-Returns the integer which corresponds to EType t-
- Expn connectexpns Expn e Expn e- This function converts between two discussed a representation of the arguments for an nary function- the arguments  $\sim$ expression e is a kind of binary tree representation of an ntuple- The expression e1 is the n-ary function application to which the arguments are to be assigned-with interesting and the narrow function application application application with the narrow function with the narrow of the narrow function application with the narrow function application with the narrow of t arguments assigned in the correct order.
- Id getfunid (char c CHARCAPACITY ], EType t, int a ) This function searches the global symbol table for Name class entry c- If not successful it searches the global symbol table for MapleName class entry c- If still not successful, it adds the symbol with the given name  $c$ ,  $EType t$ , and arity a. Returns the Id for a symbol from the global symbol table with name class entry c- the function is useful in non-theory in the Id of a function-spectrum and the Idea function checks c as a MapleName class entry in case the reference is to a Maple defined function.

int getarity  $(Expn e)$  The expression e is a kind of binary tree representation of and ntuple-the ntuple-the-arguments the arguments of a nary function  $\mu$  nary function  $\mu$ application-this determines what the function of the function determines whose the function of the function of application would need to be for it to use all of the arguments contained in expression e- Returns the arity of e and an integer-

### MT error Module Interface

This is the status module for the translator- The status token persists between calls to the module- The purpose of the module is to maintain the utility status from the last access program invocation- The utility status can be checked using the modules access programs to determine if an error has been detected orif progress can be made- The module also checks with other parts of the TTS that are not part of the utility to determine if their status is clear to proceed- The initial state of this module must be set when the utility is rst used- There are twelve tokens.

MT Success No errors or potential problems detected- Clear to proceed-

- MT\_NULL\_File The pointer to the text file to parse is NULL.
- MT\_TH\_Error The TH module set has not reported success.
- MT\_Info\_Error The Info module has not reported success.
- **MT\_Arity\_Mismatch** The arity of a function application does not match the number or arguments applied to it.
- MT\_Unknown\_EType The EType encountered was not expected.
- **MT\_Multi\_Ids** More than one Id with the given name has been found in the symbol table.
- **MT\_String\_Length** A concatenated name has a length no longer less than CHARCAPACITY.
- MT\_yyparse\_Fail A nonspecific failure occurred in the yyparse function of the MT lexima syntax module-
- MT THInfo Error Either the TH module or the Info module has not reported success.

 $MT$  No  $Id$  The are no Ids with the given name in the symbol table.

 $MT$ **Failure** A non-specific problem occurred.

There are four access programs.

- SetErrMT (MT\_Token  $T$ ) Sets the module to the MT\_Token value of  $T$ .
- $MT\_Token~GetErrMT()$  Returns the MT\_Token value currently maintained by the module.
- char \* GetStrErrMT (MT\_Token T) Returns a pointer to a character string, which is the text message for the MT Token value currently maintained by the module.
- MT\_Token MT\_CheckStatus() Returns the MT\_Token value maintained by the module after checking the status of the MT Error module, the TH Error module, and the In Error module.

# A.7 Translator Uses Hierarchy

The following diagrams illustrate the uses hierarchy of the translator- In general the programs of the MT error module are not shown since any program may use the access programs of that module- Note that the legend appearing in Figure A- applies to all uses hierarchies of the translator- Since the yyparse program uses all access programs of the MT actions module the hierarchy has been broken apart to illustrate the MT actions uses hierarchies separately-

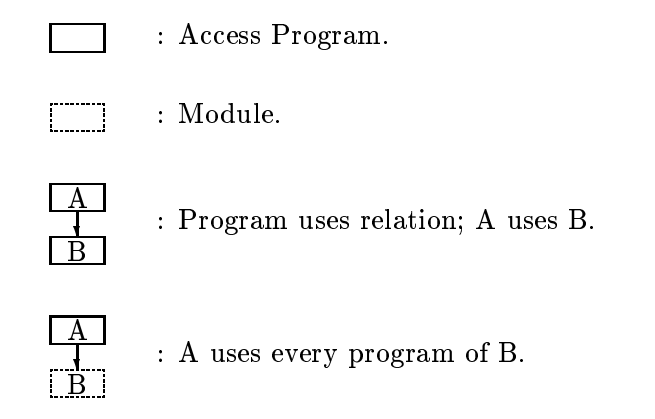

Figure A- Legend for all Translator Uses Hierarchies-

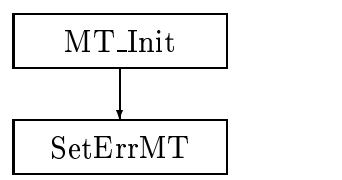

Figure A- Uses Hierarchy for MT maptotts MT Init-

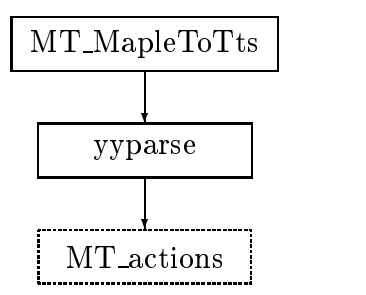

Figure A- Uses Hierarchy for MT maptotts MT MapleToTts-

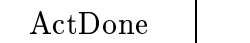

Figure A- Uses Hierarchy for MT actions ActDone-

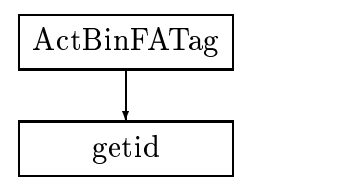

Figure A- Uses Hierarchy for MT actions ActBinFATag-

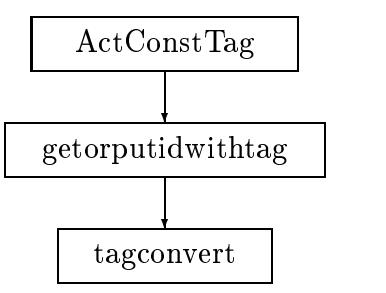

Figure A- Uses Hierarchy for MT actions ActConstTag-

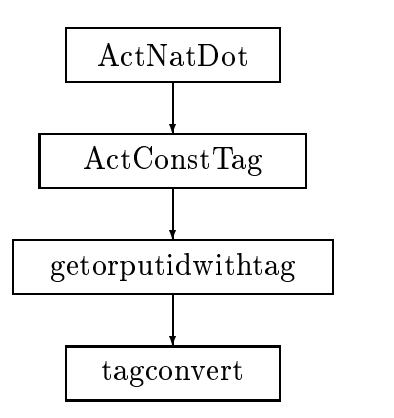

Figure A- Uses Hierarchy for MT actions ActNatDot-

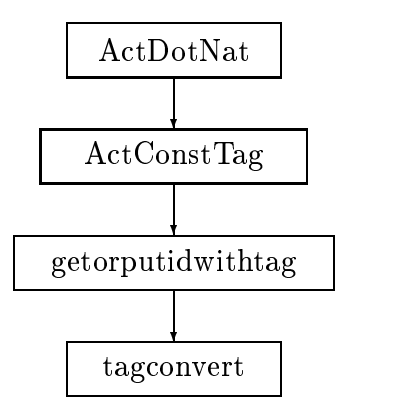

Figure A- Uses Hierarchy for MT actions ActDotNat-

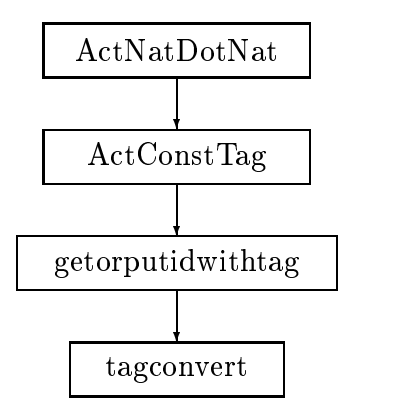

Figure A- Uses Hierarchy for MT actions ActNatDotNat-

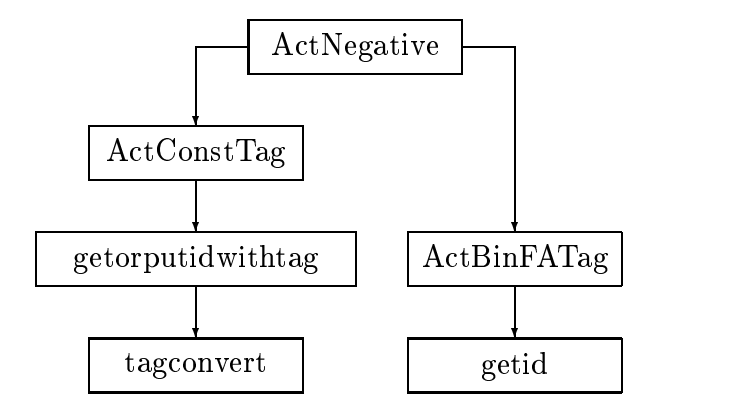

Figure A- Uses Hierarchy for MT actions ActNegative-

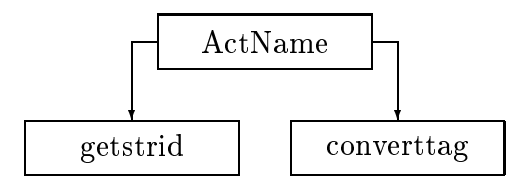

Figure A- Uses Hierarchy for MT actions ActName-

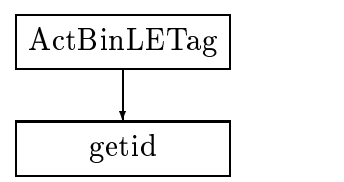

Figure A- Uses Hierarchy for MT actions ActBinLETag-

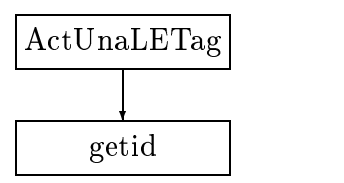

Figure A- Uses Hierarchy for MT actions ActUnaLETag-

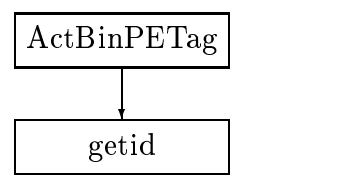

Figure A- Uses Hierarchy for MT actions ActBinPETag-

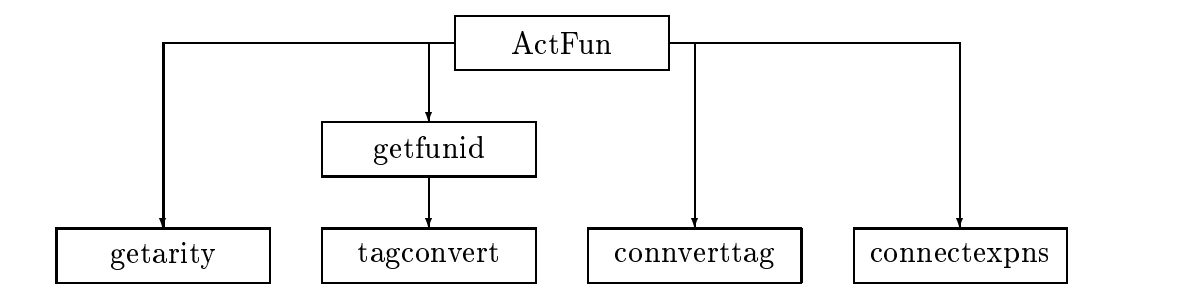

Figure A- Uses Hierarchy for MT actions ActFun-

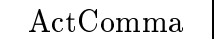

Figure A- Uses Hierarchy for MT actions ActComma-

#### Translator Algorithms  $A.8$

This section is considered part of an *informal module internal design* document where the details enabling a module to meet its obligations are provided with a group formal language-  $T$  and  $T$  algorithms for the informal language  $T$ module interfaces are contained herein-

#### MapleToTts

The following is the algorithm for function Expn MapleToTts (SymTbl t, FILE  $*$  f).

- If f is not NULL then---
	- (a) To the global symbol table, assign  $t$ .
	- (b) To the global file pointer, yyin, of the MT lexima syntax module assign  $f$ .
	- (c) Create a global Id,  $comma$ , for the comma, recognized by the syntax analysis rules, in the global symbol table.
	- (d) Call the yyparse() function of the MT lexima syntax module.
	- (e) Destroy the global Id,  $comma$ , for the comma from the global symbol table.
	- $f$  If the yyparse $\dot{f}$  function reports the parse was unsuccessful, Then call  $SetErrMT(MT_yyparse_Fail)$ .
- Else iff is NULL then call SetErrMT MT NULL File -
- e return the global output the global output output expressions of the global output of the global output of the global output of the global output of the global output of the global output of the global output of the glob

### MT Init

The algorithm for the function  $MT_$ Init(), is to call  $SetErrMT(MT-Success)$  and assign the undefined symbol table constant, TABLEUNDEF, to the global symbol table.

### ActDone

The algorithm for the function ActDone (Expn  $e$ ), is to copy  $e$  to the global output expression and then destroy  $e$ .

## ActBinFATag

The following is the algorithm for the function Expn ActBinFATag(Expn e1, char  $name[CHARCAPACITY]$ , Expn e2).

- Call the function getid name - Let id be the returned Id-
- Create an expression e with EType FATag Id id and arity -
- Copy e as the rst argument of e and copy e as the second argument of e-
- Destroy e and e-mail and e-mail and e-mail and e-mail and e-mail and e-mail and e-mail and e-mail and e-mail
- 

### ActConstTag

The following is the algorithm for the function Expn ActConstTag( char  $name[CHARCHACITY]$  ).

- Call the function getorputidwithtag name ConstTag with the indicated arguments- Let id be the returned Id-
- Create an expression e with EType ConstTag and Id id-
- 3. Return e.

# ActNatDot

The following is the algorithm for the function Expn ActNatDot( char  $name[CHARCAPACITY]$  ).

- Let i be the length of the string name-
- If it is in the concatenation of nameD be the concatenation of nameD be the concatenation of nameD be the concatenation of nameD be the concatenation of nameD be the concatenation of nameD be the concatenation of nameD b and and called and call  $\alpha$  and  $\alpha$  assigned as  $\alpha$  assigned to e-result to e-result to e-result to e-result to e-result to e-result to e-result to e-result to e-result to e-result to e-result to e-result to e-result to
- Else Call SetErrMT MT String Length -
- 

### ActDotNat

The following is the algorithm for the function Expn ActDotNat( char  $name[CHARCAPACITY]$  ).

- Let i be the length of the string name-
- If it is in the concatenation of If it is in the concatenation of If it is in the concatenation of If it is in the concatenation of If it is in the concatenation of If it is in the concatenation of If it is i name and call  $ActConstTag($   $Dname$ ) assigning the result to e.
- $\blacksquare$  . The Call Set Call Set  $\blacksquare$  . The string length  $\blacksquare$
- 4. Return e.

#### ActNatDotNat

The following is the algorithm for the function Expn ActNatDotNat( char  $name1[CHARCAPACITY]$ , char  $name2[CHARCAPACITY]$  ).

- $\mathbf{L}$
- Let j be the length of the string name
- If i j CHARCAPACITY then let nameDname be the concertibility of name - and call Action of the call Action of the call Action of the call Action of the call A  $name1Dname2$  ) assigning the result to  $e$ .
- else Call SetErram Marshall SetErram and the Call SetErram Marshall SetErram and SetErram and SetErram and Set
- 

#### ActNegative

The following is the algorithm for the function Expn ActNegative  $($  Expn  $e$   $).$ 

- $\blacksquare$  . The result to extend the result to extend the result to e-sult to e-sult to e-sult to e-sult to e-sult to e-sult to e-sult to e-sult to e-sult to e-sult to e-sult to e-sult to e-sult to e-sult to e-sult to e-sult
- $\blacksquare$  . The result to extend the result to extend the result to e-sult to e-sult to e-sult to e-sult to e-sult to e-sult to e-sult to e-sult to e-sult to e-sult to e-sult to e-sult to e-sult to e-sult to e-sult to e-sult
- 

### ActName

The following is the algorithm for the function Expn ActName  $\alpha$  char  $name[CHARCAPACITY]$ .

- Call the function getstrid name assigning the returned Id to id-
- Get the Tag class information tag for information the global symbol tag for information
- Call converttag tag to get the EType value assigning it to type-
- $-$  create and  $-$  expressions to with ET  $\sim$   $\mu$  . The state and ideal  $-$
- 

### ActBinLETag

The following is the algorithm for the function Expn ActBinLETag(Expn e1, char  $name[CHARCAPACITY]$ , Expn e2).

- $\blacksquare$  . The function getting the returned ideas of the returned ideas of the returned ideas of the returned Ideas of the returned ideas of the returned ideas of the returned ideas of the returned ideas of the returned id
- Create an expression e with EType LETag Id id and arity -
- Copy e as the rst argument of e and copy e as the second argument of e-
- Destroy e and e-
- 

#### ActUnaLETag

The following is the algorithm for the function Expn ActUnaLETag( char  $name[CHARCAPACITY]$ , Expn  $e1$ ).

- Call the function getid name assigning the returned Id to id-
- Create an expression e with EType LETag Id id and arity -
- Copy e as the argument of e-
- Destroy e-destroy e-destroy e-destroy e-destroy e-destroy e-destroy e-destroy e-destroy e-destroy e-destroy e-
- 

## ActBinPETag

The following is the algorithm for the function Expn ActBinPETag (Expn e1, char  $name[CHARCAPACITY]$ , Expn e2).

- $\blacksquare$  . The function getting the returned ideas of the returned ideas of the returned ideas of the returned Ideas of the returned ideas of the returned ideas of the returned ideas of the returned ideas of the returned id
- Create an expression e with EType PETag Id id and arity -
- Copy e as the rst argument of e and copy e as the second argument of e-
- Destroy e and e-
- 

# ActFun

The following is the algorithm for the function Expn ActFun char nameCHARCAPACITY Expn e - The function uses the global Id,  $comma$ , defined in MT\_maptotts.

- Call the function getarity e assigning the returned integer to arity-

- Call the function getfunid name FATag arity assigning the returned Id to  $id.$
- Get the Tag class information tag for id from the global symbol table-
- Call converttag tag to get the EType value assigning it to type-
- Get the Arity class information intdata for id from the global symbol table-
- Create an expression e with EType type Id id and arity intdata-
- .. Get the Id is the root show the root of the root symbol of  $\sim$
- If arity equals intdata then ---
	- (a) If id1 equals comma, then call connect expns (e1, e), assigning the returned expression to  $e_2$ .
	- $\blacksquare$ 
		- i- Copy e as the rst argument of e-
		- ii- Copy e to e-
		- iii- Destroy e and e-
- Else Call SetErrMT MT Arity Mismatch -
- 

### ActComma

The following is the algorithm for the function Expressed activities the function  $\mathcal{L} = \{1, \ldots, n\}$  is the function  $\mathcal{L} = \{1, \ldots, n\}$  is the global ideal in  $\mathcal{L} = \{1, \ldots, n\}$ defined in MT\_maptotts.

- Create an expression e with EType FATag Id comma and arity -
- Copy e as the rst argument of e and copy e as the second argument of e-
- Destroy e and e-
- 

### getid

The following is the algorithm for the function Id getid( char  $name[CHARCAPACITY]$  ).

- Get the Id of symbols in the global symbol table with Name class entry name-
- If there is only one Id with the given Name class entry then assign that Id to  $id.$
- Else if there is more than one Id with the given Name class entry then call  $SetErrMT(MT_Multi_Ids)$ .
- Else call SetErrMT MT No Id -
- 5. Return id.

## getorputidwithtag

The following is the algorithm for the function Id getorputidwithtag char  $name[CHARCAPACITY]$ , EType  $tag$ ).

- Get the Id of symbols in the global symbol table with Name class entry name-
- If there is only one Id with the given Name class entry then assign that Id to  $id.$
- Else if there is no Id with the given Name class entry then ---
	- (a) Create a new symbol in the global symbol table and assign its Id to  $id$ .
	- (b) Assign name to the Name class entry of the symbol with Id *id*.
	- (c) Call tagconvert  $tag$  ag ), assigning the returned value to tagdata.
	- (d) Assign tagdata to the Tag class entry of the symbol with Id id.
	- (e) Assign any other necessary additional class entry data to symbol of Id  $id$ .
- Else call SetErram Multi Ids Call SetErram Multi Ids Call SetErram Multi Ids Call SetErram Multi Ids Call Se
- 

#### getstrid

The following is the algorithm for the function Id getstrid char  $name[CHARCAPACITY]$ ).

- Get the Id of symbols in the global symbol table with Name class entry name-
- If there is only one Id with the given Name class entry then assign that Id to  $id.$
- Else if there is no Id with the given Name class entry then ---
	- (a) Create a new symbol in the global symbol table and assign its Id to  $id$ .
	- (b) Assign name to the Name class entry of the symbol with Id  $id$ .
	- (c) Assign the integer 2 to the Tag class entry of the symbol with Id *id*.
	- (d) Assign any other necessary additional class entry data to symbol of Id  $id$ .
- Else call SetErram Multi Ids Annual SetErram Multi Ids Annual SetErram Multi Ids Annual SetErram Multi Ids A
- 

#### converttag

The following is the algorithm for the function EType converting int  $tag$ ).

- If tag equals then to EType variable type assign ConstTag-
- Else iftag equals then to EType variable type assign PConstTag-
- , else iftag equals ifter the explorer then the theory of the state of the state  $\pi$
- Else iftag equals then to EType variable type assign FATag-
- , else iftag equals ifter the EType variable type assign PETag-
- , else iftag equals if the top EType variable type assign LETag.
- $\mathbf{r}$  if a construction of the top equals to  $\mathbf{r} = \mathbf{r}$  , the assign  $\mathbf{r} = \mathbf{r}$
- else iftag equals ifter the EType variable type assign FTA assign FTA
- Else iftag equals then to EType variable type assign PdTableTag-
- Else call SetErrMT MT Unknown EType -
- Return type-

#### tagconvert

The following is the algorithm for the function int tagconvert (EType  $tag$ ).

- If tag equals ConstTag then assign to tagdata-
- Else iftag equals PCO taggarage in the second then assign the second to taggarage in the second to taggarage
- Else iftag equals VarTag then assign to tagdata-
- Else iftag equals FATag then assign to tagdata-
- . <u>Else iftag equals PETag then assign if</u> the tage the tag
- . <u>Else if an ingled the tag then assign as the set of the substitution</u>
- $\blacksquare$  . Then assign if a then assign if the assign if the assign if the set of the set of the set of the set of the set of the set of the set of the set of the set of the set of the set of the set of the set of the set o
- e ifter the individuals for the state of the state  $\mathbb{R}^n$  then assign if the taggetaries of the state of the state of the state of the state of the state of the state of the state of the state of the state of the state
- Else iftag equals PdTableTag then assign to tagdata-
- Else call SetErrMT MT Unknown EType -
- Return tagdata-

#### connectexpns

The following is the algorithm for the function Expn connectexpns (Expn  $e_1$ , Expn  $e_2$ ).

- Copy e as the expression e-

- Assign the arity of the root of e to arity-
- , and the value  $\sim$  the value of an empty produced the range  $\sim$
- Copy the expression atp in e as the arityth argument of e-
- $\sigma$ . For integer  $\imath$  from ( $arity-1$ ) down to 2, do the following  $...$ 
	- (a) Insert the value 1 as the first element of p.
	- (b) Copy the expression at p in e2, as the *i*th argument of e3.
- Assign the value to the last element of p-
- Copy the expression atp in e as the rst argument of e-
- Destroy e and e-
- 

### getfunid

The following is the algorithm for the function Id getfunid char  $name[CHARCAPACITY]$ , EType tag, int arity  $)$ .

- Get the Id of symbols in the Idea symbols in the symbol table with  $\alpha$  is a set of  $\alpha$
- If there is only one Id with the given Name class entry then assign that Id to  $id.$
- Else if there is no Id with the given Name class entry then ---
	- (a) Get the Id of symbols in the global symbol table with MapleName class entry *name*.
	- (b) If there is only one Id with the given MapleName class entry, then assign that Id to *id*.
	- commute is not the first order is no ideas. An example the class entry the second the control of the second th
		- i- Create a new symbol in the global symbol table and assign its Id to  $id.$
		- ii-assign name to the Section Class entry of the symbol with Id idea in the symbol with Idea
		- iii call tagson tagacons tagacong tagacong tagacong tagacons tagacons
- iv- Assign tagdata to the Tag class entry of the symbol with Id id-
- v-casegur arity to the Arity class entry of the symbol with Ida- are the symbol with Idea
- vi- Assign any other necessary additional class entry data to symbol of Id  $id.$
- (d) Else call  $SetErrMT( MT\_Multi\_lds)$ .
- Else call SetErrMT MT Multi Ids -
- 5. Return *id*.

### getarity

The following is the algorithm for the function interesting Expansion uses the global Id community  $\mathbf{f}(\mathbf{x})$ 

- Assign the value to the integer arity-
- Assign the Id of the root of e to id-
- Let p be an empty Path-
- While idea are the community of the community of the community of the community of the community of the community of the community of the community of the community of the community of the community of the community of t
	- (a) Increment  $arity$ .
	- (b) Insert the value 1 as the first element of p.
	- (c) Assign the Id of the symbol at p in e to id.
- Return arity-

#### Translator Implementation Issues  $\bf A.9$

This section contains ideas used in the implementation of the modules of the translator- Thus it is part of the module internal designs documentation-

#### $A.9.1$ Data Structures

The arity of expressions in the table holder cannot be extended- Thus the idea of an arbitrary comma separated list, which occurs in the syntax analysis rules, is provided in the translator by the special comma symbol- This symbol is considered as a comma expression has the comma expression has the comma symbol as root-the community of the comm The left child is either another comma expression or a member of the comma separated list-The right child is a member of the comma separated list-

In building a comma expression from a comma separated list, there is a base step and inductive step- In the base step the rst argument of the list is copies as the communication of the common expression- the communication- the list is the list is copied asthe right child of the comma expression- In the inductive step adding the ith argument of the list, requires the comma expression for the previous  $(i-1)$ arguments which becomes the left child of a comma expression- The ith list argument becomes the right child- order the order of children of arguments is preserved.

the MT lexima synthesis module uses the well known facilities of  $\mathcal{C}$  and  $\mathcal{C}$  $\mathcal{L}$  in the Unix system-beam analysis with the rules analysis with the rules with the rules with the rules with the rules of  $\mathcal{L}$ found within the MT lexima-l le- The yacc utility performs syntax analysis with the rules found within the MT syntax-y le- The codes resulting from these two utilities communicate with each other and with the rest of the translator using global variables and assumed names, such as the file pointer  $y\sin$  and the parsing function yyparse- It is these utilities that motivate the use of the three global variables defined in the MT\_maptotts module.

#### $A.9.2$ Data Structure Guidelines

In general, if a data structure must be used, the implementation attempts to use the data structures of existing modules in preference to the creation of new private data structures as the module in this way have as the secret the secret the secret the secret their secret fact that they delegate their data structures to another module- Thus this paradigm avoids data structure code removing a significant source of error-or-or-or-or-MT lexima syntax, and MT error modules violate the paradigm.

Modules are designed to make the use of traces unnecessary- The only canonical traces the paradigm allows is the empty trace and the trace composed of only the short district program called called the implementation of a module can avoid can avoid

the complexities of the interaction of access programs on the data structures- For example, a module not following the paradigm might have access programs to create and destroy and to jett and to add to contain contained by it-distances by it- such a such a module can have complex traces with the possibility of many conflicts between access programs- Only the MT error module violates the Paradigm-

### A.9.3 Status Checking Guidelines

The MT error module maintains a token indicating the status of the translator- When MT Init is called the token is set to MT Success- At various points in the translator code, the token may be set to something other than MT Success indicating a change of status- The MT error module follows the paradigm that in general a change in status is taken to be the detection of a potential error- In designing the translator tokens have been invented asneeded to indicate the nature of a problem.

The TTS modules external to the translator also use tokens to indicate status-done on the status-done on the status-done on the status of any external module usedtokens are known explicitly by the MT error module- On receiving any status token from an external module which is not success, the MT\_error module sets a token pointing the module the reported the problem- and the problem-  $\mathcal{L}_{\mathcal{A}}$ applied to this non-specific error report which indicates only the problem's origin.

#### $A.9.4$ Code Readability Guidelines

In coding a function for the translator, checking the status of called functions requires the addition of code, which is not part of the algorithm code. Typically the lines of code for status checking, significantly outnumber the lines of algorithm code- The readability of the code can be seriously eroded even for the programmer resulting in errors that might otherwise have been noticedparadigm of separating status checking code from algorithm code can preserve readability.

The term *armor* refers to performing all status checks at only the beginning and possibly at the end of each function- The algorithm code remains in an undisturbed form, without having the status checking code dispersed through it. The armor checks the status of relevant tokens at the beginning of a function- Only if all responses indicate success will the algorithm code for the function be

performed at armor at catching and catching errors dependent on the algorithm code-The code of the translator has been implemented with armor, except for the top level access programs.

# Appendix B

# and interface in the species of the species of the species of the species of the species of the species of the

This appendix contains module interface specifications for the user accessible modules of the Function Composition Tool, namely, the CT\_Mid and CT\_Error modules.
# CT\_Error Module Interface Specification

#### CHARACTERISTICS IN A 1990 FOR THE REPORT OF THE REPORT OF THE REPORT OF THE REPORT OF THE REPORT OF THE REPORT OF THE REPORT OF THE REPORT OF THE REPORT OF THE REPORT OF THE REPORT OF THE REPORT OF THE REPORT OF THE REPORT

Imported Types None Exported Types CT Token

#### $\sim$  synthesis and  $\sim$  synthesis and  $\sim$

Access Programs

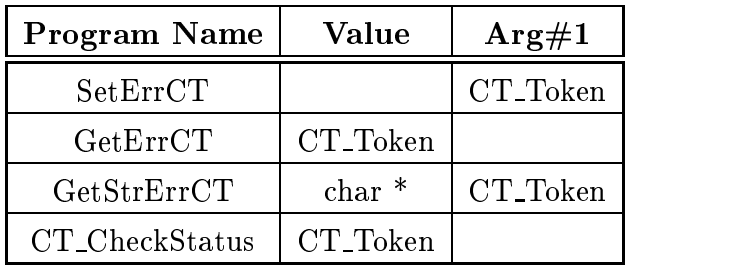

#### ABSTRACT REPRESENTATION

 $token = The last error token reported.$  $string[t] = The error string associated with the error token t$ 

#### $\mathbf{B}$  behaviour contracts to the contract of  $\mathbf{B}$

 $\text{SetErrCT}(t)$ :

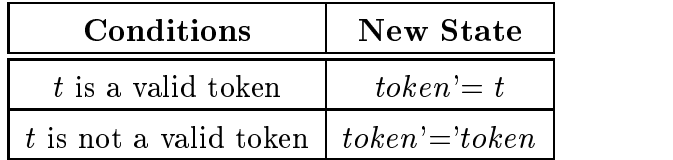

GetErr  $\cup$   $\bot$  ( )  $\rightarrow$   $\iota$ :

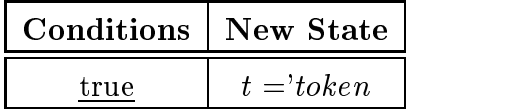

GetStrErr $\cup$  1 (*t*)  $\rightarrow$  *s*:

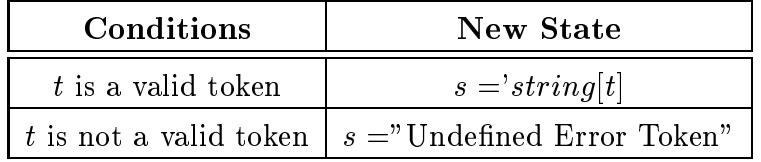

CI\_CheckStatus( $\rightarrow t$ :

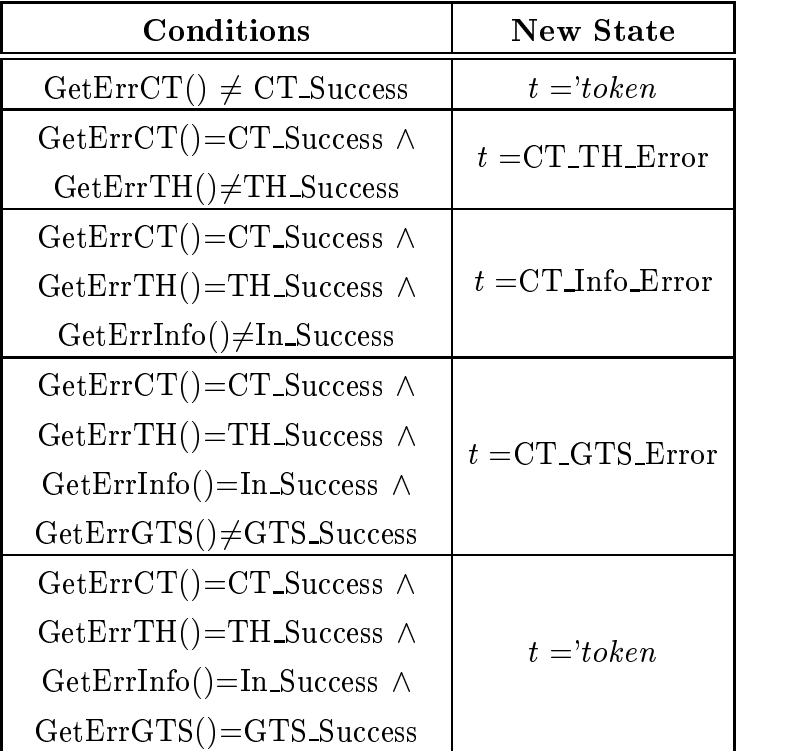

# $CT\_Mid$  Module Interface Specification

# CHARACTERISTICS IN A 1990 FOR THE REPORT OF THE REPORT OF THE REPORT OF THE REPORT OF THE REPORT OF THE REPORT OF THE REPORT OF THE REPORT OF THE REPORT OF THE REPORT OF THE REPORT OF THE REPORT OF THE REPORT OF THE REPORT

Imported Types Expn SymTbl Internal Types bool Exported Types None

# Synthesis and the synthesis of the synthesis of the synthesis of the synthesis of the synthesis of the synthesis of the synthesis of the synthesis of the synthesis of the synthesis of the synthesis of the synthesis of the

Access Programs

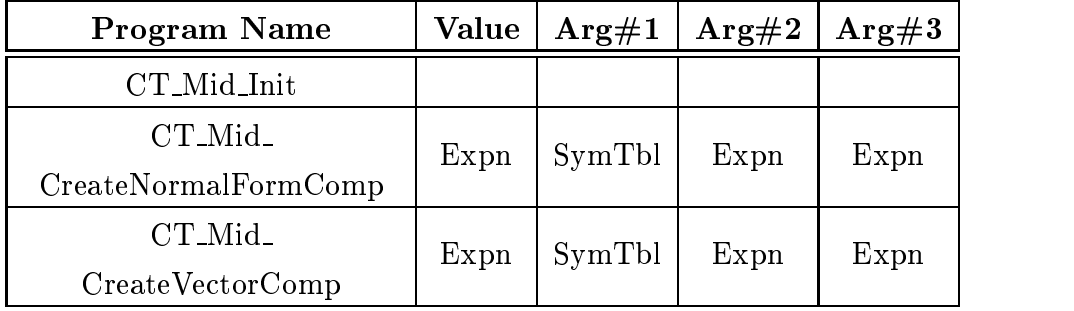

## ABSTRACT REPRESENTATION

 $status = The error status in CTError (= CT.Success if not given).$ 

#### $\mathbf{B}$  behaviour contracts to the contract of  $\mathbf{B}$

CT Mid Init SetErrCT CT Success 

| Conditions                                                | <b>Output Values</b>                                | <b>New State</b>              |
|-----------------------------------------------------------|-----------------------------------------------------|-------------------------------|
| $\neg$ IsValid $(l, t)$ $\vee$<br>$\neg$ IsValid $(r, t)$ | undefined                                           | $status' =$<br>CT_Reject_Expr |
| IsCond(r)                                                 | undefined                                           | $status =$<br>CT_Reject_Expr  |
| $\text{IsCond}(l) \wedge$<br>IsTable(r)                   | undefined                                           | $status' =$<br>CT_Reject_Expr |
| $\text{IsCond}(l) \wedge$<br>$\text{IsSimSub}(r)$         | $e = l \circ r$                                     |                               |
| IsSimSub(l) $\wedge$<br>$\text{IsSimSub}(r)$              | $e = l \circ r$                                     |                               |
| IsSimSub(l) $\wedge$<br>IsTable(r)                        | $e = l \circ \text{VecNor}(r, t)$                   |                               |
| IsTable( <i>l</i> ) $\wedge$<br>$\text{IsSimSub}(r)$      | $e = \text{VecNor}(l, t) \circ r$                   |                               |
| IsTable $(l) \wedge$<br>IsTable(r)                        | $e = \text{VecNor}(l, t) \circ \text{VecNor}(r, t)$ |                               |

C I \_MIG CreateNormalFormComp( t, t,  $r$  )  $\rightarrow e$ :

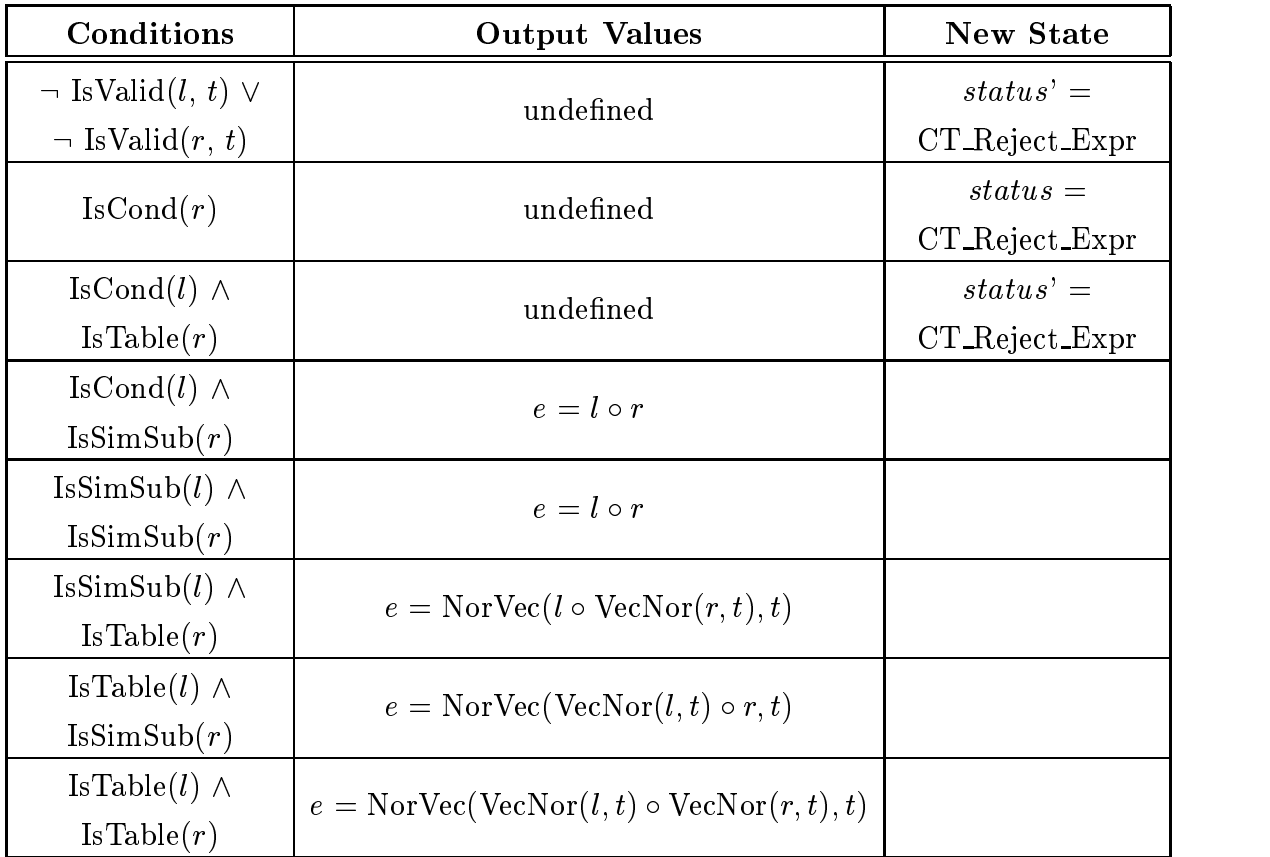

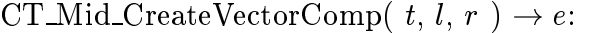

# AUXILIARY PREDICATES

 $\text{iscond: } \text{Expn} \rightarrow \text{pool}$  $lsCond(e) \doteq$  $(ExpandSetSubTag(e, PathCreate()) = PConstTag \vee$ ExpnGetSubTag(e, PathCreate()) = LETag  $\vee$  $ExpnGetSubTag(e, PathCreate()) = PETag)$ 

 $\text{is}\ \text{Table:}\ \text{EXPD} \rightarrow \text{DOOL}$  $\text{IsTable}(e) \triangleq \text{ExpnGetSubTag}(e, \text{PathCreate}()) = \text{PETag}$ 

 $\text{isdim}$ sub:  $\text{expn} \rightarrow \text{bool}$ 

 $\text{IsSimSub}(e) \triangleq \text{ExpnGetSubTag}(e, \text{PathCreate}()) = \text{FATag}$ 

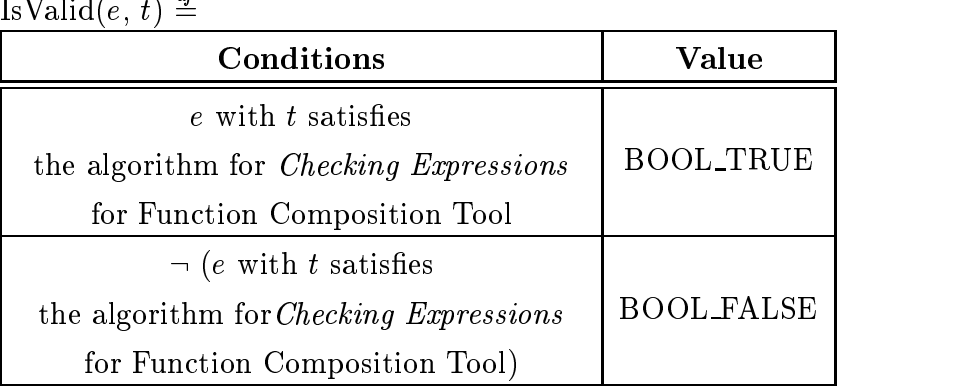

is valid:  $Expn \times SymLp \rightarrow DOO1$ 

### AUXILIARY FUNCTIONS

cgg: SymTbl  $\times$  Expn  $\rightarrow$  GTS\_CCG  $ccg(t, e) \doteq$  $GTS_{semGetCCG (GTS_infoGetTabSem( t, ExpnGetSubId(e, PathCreate)))$ 

Vecnor:  $Expn \times SymID \rightarrow Expn$  $VecNor(e, t) \doteq$ 

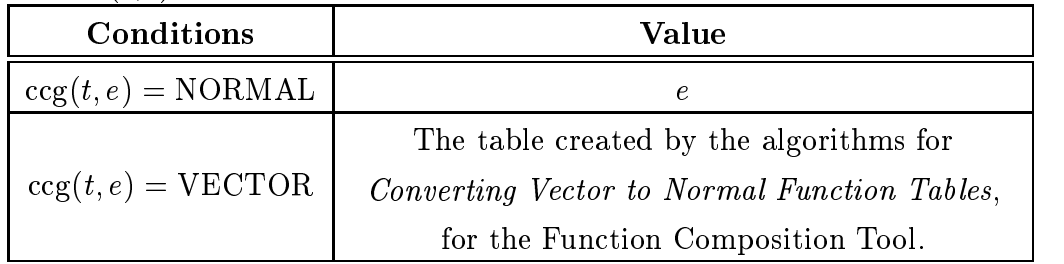

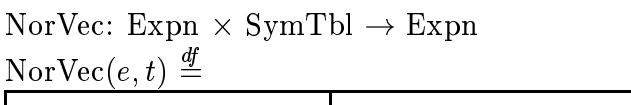

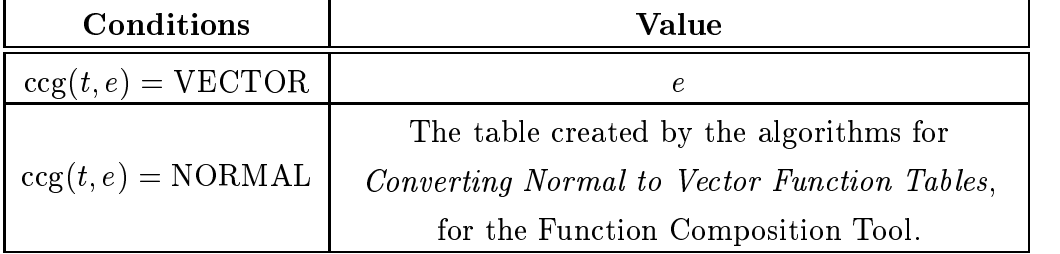

# Bibliography

- D- L- Parnas Precise description and specication of software in article systems in the System in Systems II V-Systems II II V-Systems II V-Systems II Statement Communication Press, 1997.
- C- Brink W- Kahl and G- Schmidt eds- Relational methods in computer science- New York Springer -
- is a springer a relation of computing-theory of computing-state of computing-state and computer of computing t 1980.
- , a composition in the set of the set of the set of the set theory-theory-theory-
- , and the context representation of the context of relations  $\mathcal{L}_1$  . The compact  $\mathcal{L}_2$  is the context of  $\mathcal{L}_3$ Communications Research Laboratory (CRL), Telecommunications Research Institute of Ontario (TRIO), McMaster University, Hamilton, Ontario, Canada.  $\mathbf{r}$  and  $\mathbf{r}$  and
- R- Janicki On a formal semantics of tabular expressions CRL Report No-355, Communications Research Laboratory (CRL), Telecommunications Research Institute of Ontario (TRIO), McMaster University, Hamilton, ontario canada LS K Oct- (1989), contra los contratos de populario
- R- Janicki D- L- Parnas and J- Zucker Tabular representations in relational adocuments CRL Report No. 2007, C.C. Research Laboratory Campaign Communications Research Laboratory (CRL), Telecommunications Research Institute of Ontario (TRIO), McMaster University Hamilton Ontario Canada LS K May - pgs-
- M- von Mohrenschildt Algebra of normal function tables CRL Report No- $350,\, {\rm Communications}$  Research Laboratory  ${\rm (CRL)},$  Telecommunications Research Institute of Ontario (TRIO), McMaster University, Hamilton,  $\blacksquare$  . The canada LS  $\blacksquare$  . The canada LS  $\blacksquare$
- [9] McMaster University Software Engineering Research Group, "Table tool system" developers guide CRL Report No. 2014, and the CRL Report No. 2014, and the CRL Report No. 2014, and No. 2014, a Laboratory (CRL), Telecommunications Research Institute of Ontario (TRIO), McMaster University Hamilton Ontario Canada LS K Jan- -
- D- L- Parnas On a buzzword Hierarchical structure in Proceedings of IFIP World Congress pp- " North Holland -
- E- Mendelson Introduction to Mathematical Logic- Pacic Grove CA Wadsworth and Brooks third ed- -
- V- Sperschneider and G- Antoniou Logic a foundation for computer science-New York and the second control of the second control of the second control of the second control of the second control of the second control of the second control of the second control of the second control of the second
- E- Sekerinski A calculus for predicative programming in Proceedings of the nd International Conference on the Mathematics of Program Construction  $\mathbf{S}=\mathbf{S}$  . The S-c-cock edge and  $\mathbf{S}=\mathbf{S}$  . The S-c-cock edge and  $\mathbf{S}=\mathbf{S}$
- R- Abraham Evaluating generalized tabular expressions in software ation Cameron Creation Creation Communications and Communications and Communications and Communications of the (CRL), Telecommunications Research Institute of Ontario (TRIO), McMaster University Hamilton Ontario Canada Library Andrew Canada Library Canada Library
- P- Rastogi Specialization An approach to simplifying tables in software documentation CRL Report No. 2008, a communications Research Laboratory Report No. 2008, a communications Research Laboratory Research Laboratory Research Laboratory Research Laboratory Research Laboratory Research Laborat (CRL), Telecommunications Research Institute of Ontario (TRIO), McMaster University Hamilton Ontario Canada Library Andrew Canada Library Andrew Canada Li
- , and are constructed to be used in the criteria to be used in decomposition, a problem into the construction modules Communications of the ACM volu-based of the ACM volu-based of the ACM vol-based of the ACM vol-based o
- B- W- Char K- O- Geddes G- H- Gonnet B- L- Leong M- B- Monagan and wat the March March 2007 is the Manual-Manual-Manual-Manual-Manual-Manual-Manual-Manual-Manual-Manual-Manual-M rst ed- -
- B- W- Char K- O- Geddes G- H- Gonnet B- L- Leong M- B- Monagan and watter in the group of the springer water the show that the springer is the springer of the springer of the springer rst ed- -